Komputerowa analiza danych doświadczalnych

> Wykład 526.03.2019

Anna Chmiel na postawie materiałów od Łukasza Graczykowskigo

Metody Monte Carlo

Najważniejsze rozkłady prawdopodobieństwa

Metoda akceptacji-odrzuceń von Neumanna

## Metoda von Neumanna - definicje

- Geometryczny opis metody von Neumanna:
	- − chcemy wygenerować liczby losowe opisane gęstością *g*(*y*) w przedziale  $$
	- − $-$  rozważamy krzywą: $u$ =  $g(y)$  oraz funkcję stałą:  $u = d, d \le g$  <sub>max</sub>
	- − $-$  losujemy z rozkładu jednorodnego liczby  $\left( y_{i},u_{i}\right)$ , które spełniają warunki:  $a \leq y_i \leq b, 0 \leq u_i \leq d$
	- − jak łatwo zauważyć, nasze punkty układają się w prostokącie na płaszczyźnie
	- − $-$  <u>odrzucamy</u> wszystkie punkty spełniające nierówność:  $u_i \geq g(y_i)$
	- −pozostają jedynie punkty położone pod krzywą: *u* <sup>=</sup> *<sup>g</sup>*(*y*)
	- −zaakceptowane wartości *y<sup>i</sup>* podlegają rozkładowi *g*(*y*)

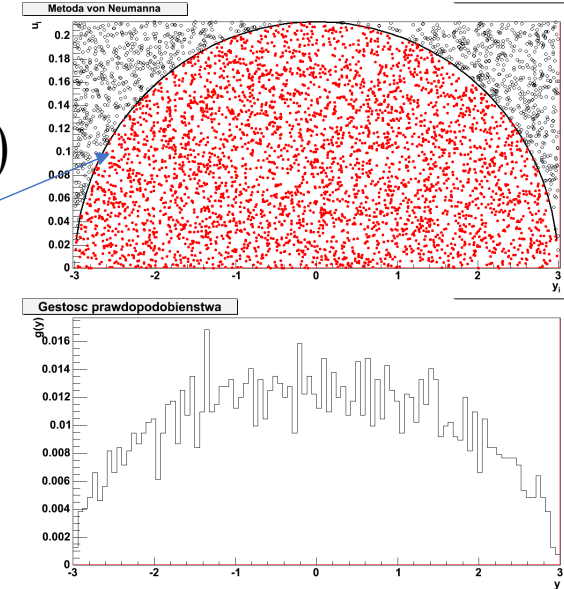

## Metoda von Neumanna z funkcją pom.

Wydajność metody von Neumanna można poprawić, jeśli odpowiednio zawęzimy obszar losowania:

 $\Box$  wprowadzamy funkcję pomocniczą *<sup>s</sup>*(*y*), <sup>z</sup> ktorej "łatwo" wygenerować zmienne losowe (np. metodą odwrotnej dystrybuanty), i która spełnia warunek:

 $g(y) \leq c \cdot s(y)$ ,  $a < y < b$ 

 $\Box$  generujemy liczbę losową *y<sup>i</sup>* z rozkładu *s*(*y*) na przedziale*a*< *<sup>y</sup>i*<sup>&</sup>lt;*<sup>b</sup>* oraz liczbę *<sup>u</sup><sup>i</sup>* z rozkładu jednorodnego na przedziale•odrzucamy liczbę *<sup>y</sup>i*, jeżeli:  $0 \le u_i \le 1$ 

$$
u_i \geq \frac{g(y_i)}{c \cdot s(y_i)}
$$

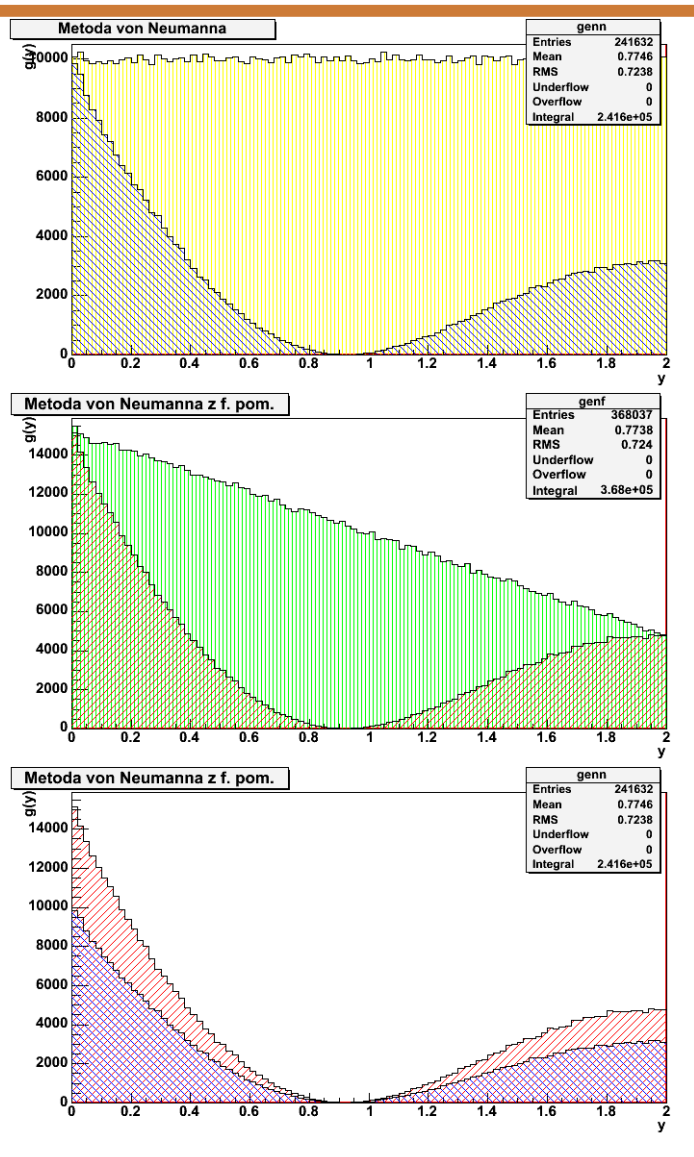

#### Metoda von Neumanna z funkcją pomocniczą

wydajność metody:

$$
E = \frac{\int g(y)dy}{c\int s(y)dy}
$$

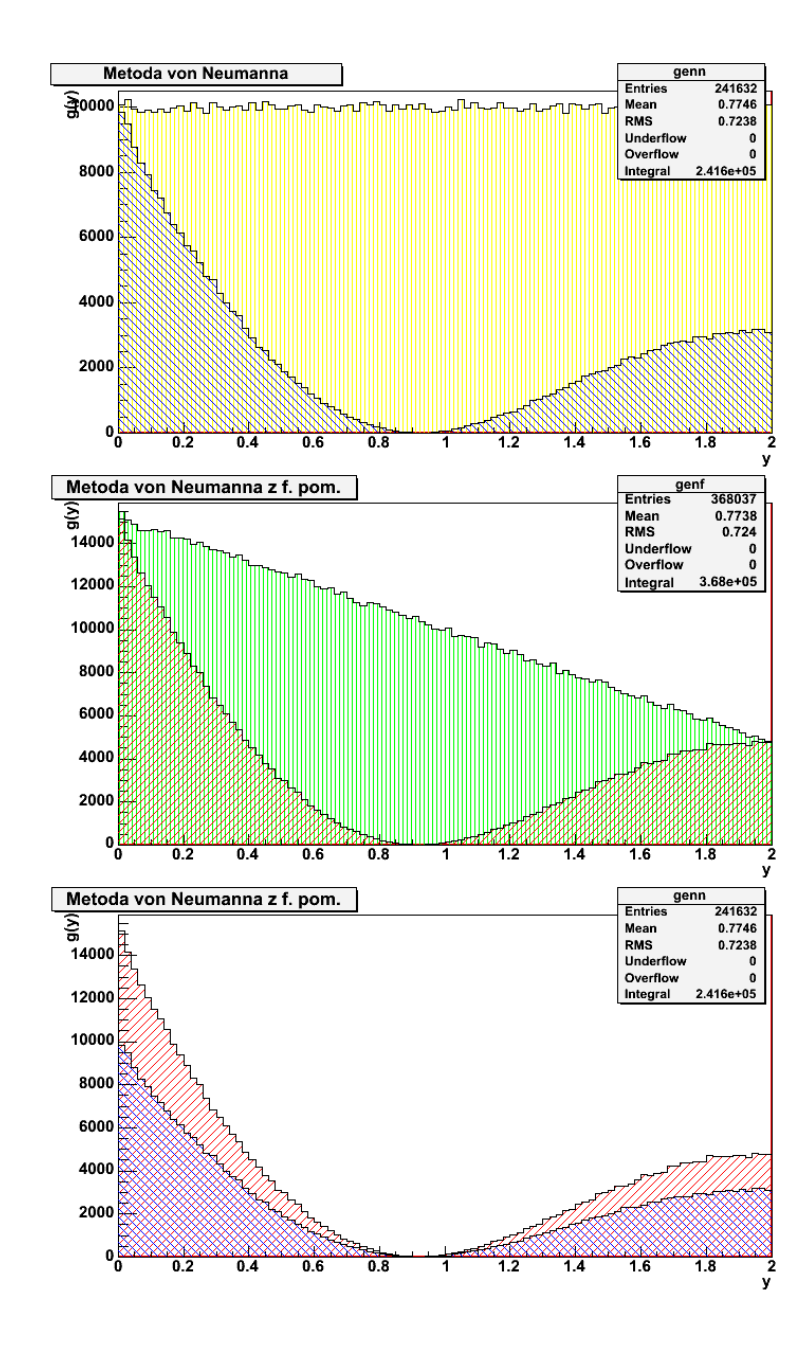

### Metoda von Neumanna z funkcją pom.

Rozważmy funkcję gęstości postaci:

$$
g(y) = \cos(\pi y) / (\pi y + 1) + 1 / 4, 0 < y < 2
$$

- Funkcja ta, w przedziale od 0 do 2, ma dwa maksima:  $g(0)=c$  ,  $g(2)=d$
- 0 W zwykłej metodzie von Neumanna wybieramy prostą: *<sup>u</sup>max*=*c*
- 0 Tutaj możemy łatwo wybrać funkcję pomocniczą *s*(*y*) jako prostą przechodzącą przez punkty (0,*c*) <sup>i</sup>(2, *d*)

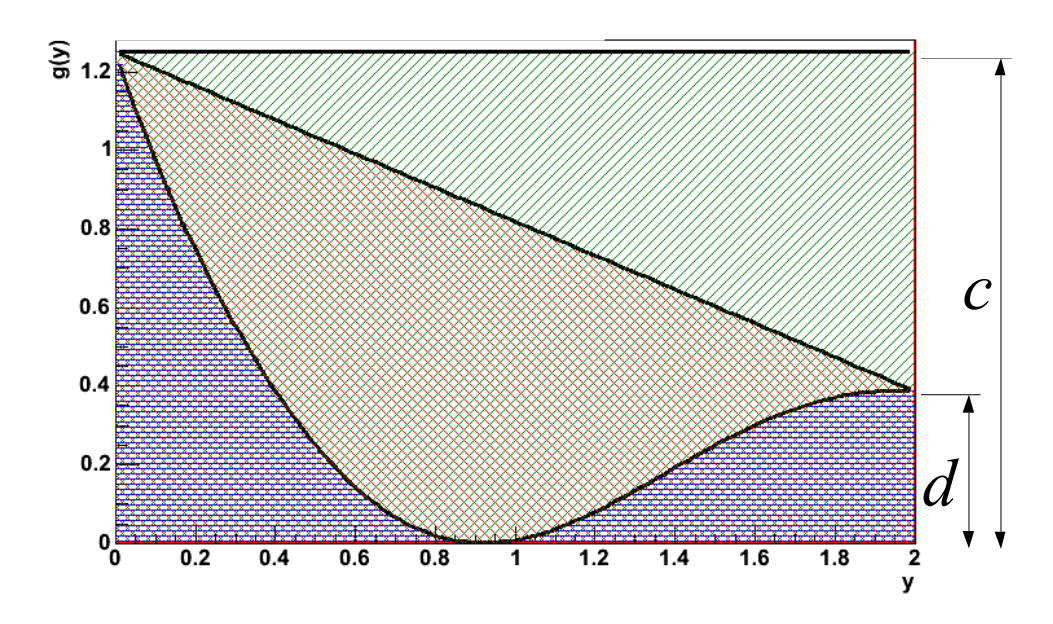

● Aby otrzymać wzór *s*(*y*)rozważamy układ równań:

$$
c = a \cdot 0 + b
$$

$$
d=a\cdot 2+b
$$

Z czego wzór na *s*(*y*):

$$
s(y) = \frac{d-c}{2}y + c
$$

● **Jak otrzymać wartość losową z tego rozkładu?** 

## Metoda von Neumanna z funkcją pom.

- **Metodą odwrotnej dystrybuanty!**
- $\bullet$ Liczymy dystrybuantę:

$$
S(y) = \frac{d-c}{4}y^2 + cy
$$

 $\bullet$ Oraz jej funkcję odwrotną:

$$
= S^{-1}(x) = 2 \frac{c^2 - \sqrt{xc(d-c) + (d-c)^2}}{c(c-d)}
$$

 $\bullet$  $\bullet~$  Losujemy wartość z rozkładu jednorodnego w $\check{~}$ granicach:*S*(0)*=* 0,*<sup>S</sup>* (2)*=d+c*

*y*

- $\bullet$  I wstawiamy ją do wzoru na odwrotnądystrybuantę by otrzymać *yi* z rozkł. *s*(*y*)
- Losujemy pomocniczą wartość *ui* z rozkładu jednorodnego0<*<sup>u</sup>i*<1
- $\bullet$   $\,$  Sprawdzamy warunek akceptacji $\,y^{\,}_{i}$ :

$$
u_i < \frac{g(y_i)}{s(y_i)}
$$

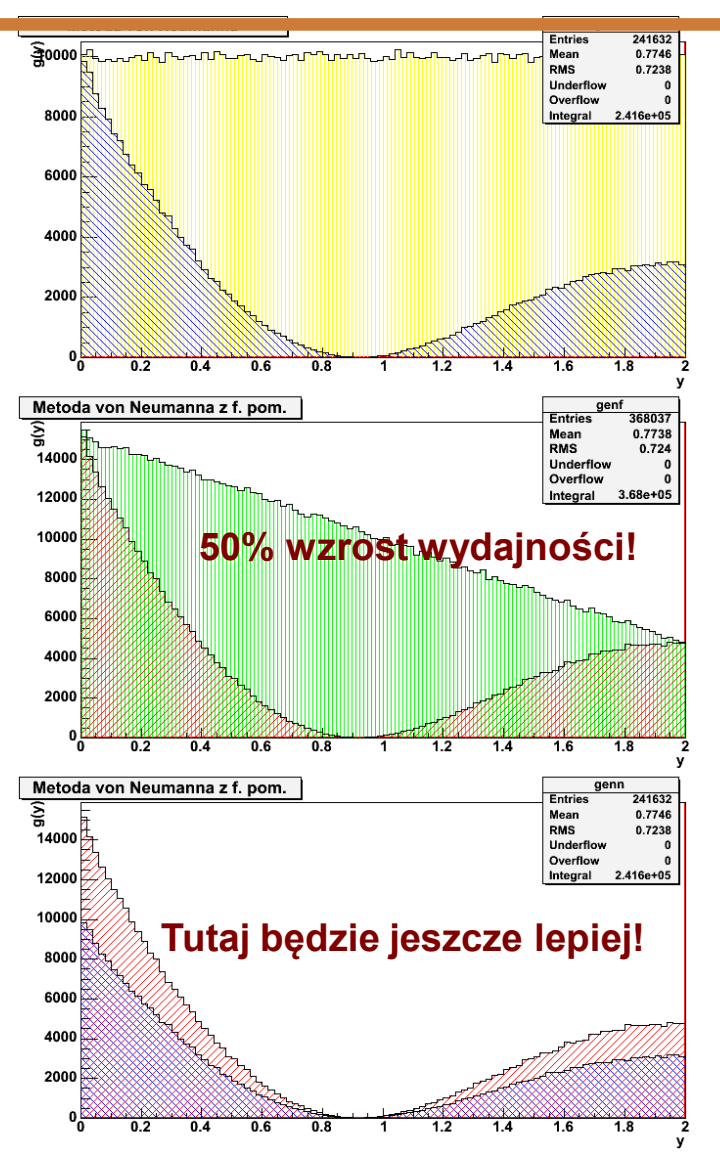

## Całkowanie metodą Monte Carlo

 Jak już zauważylismy, pole powierzchni pod rozpatrywaną krzywą <sup>w</sup> stosunku do pola prostokąta, z którego losujemy dwie liczby pseudolosowe, ma się (w przybliżeniu) do siebie tak jak liczba par zaakceptowanych do odrzuconych: *b*

$$
\frac{\int_{a} g(y) dy}{(b-a)d} \approx \frac{N_{accept}}{N_{all}}
$$

• Co pozwala na <u>przybliżone</u> obliczenie wartości <u>całki oznaczonej</u>:

$$
\int_{a}^{b} g(y) dy \approx \frac{N_{accept}}{N_{all}} (b-a) d
$$

- W ten sposób można obliczyć **dowolną** całkę oznaczoną poprzez prostą generację dwóch liczb z rozkładu jednorodnego. W wersji n-wymiarowej oczywiście możemy to zrobić dla dowolnej liczby zmiennychlosowych (i obliczać całki wielowymiarowe)
- Względna dokładność obliczenia całki:

$$
\frac{\varDelta I}{I}=\frac{1}{\sqrt{N_{\text{wszystkie}}}}
$$

- Najpopularniejszy przypadek to wykorzystanie metody Monte Carlo do obliczenia wartości liczby  $\pi$
- W tym celu rozpatrzmy ćwiartkę okręgu o jednostkowym promieniu. Funkcja opisująca tę ćwiartkę to:

$$
g(y) = \sqrt{(R^2 - y^2)}; 0 \le y \le 1;
$$

- Pole ćwiartki jednostkowego okręgu to:
- Wartość całki obliczamy metodą Monte Carlo:

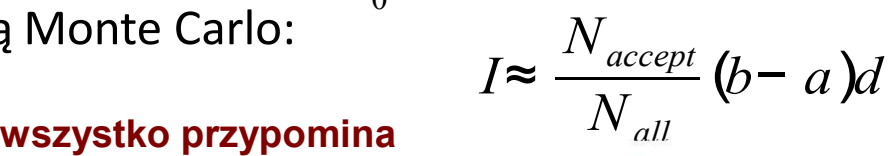

 $=\int_{0}$  *g*(*y*)*dy* = π/4 ⇒ <u>π= 4⊥*I*</u>

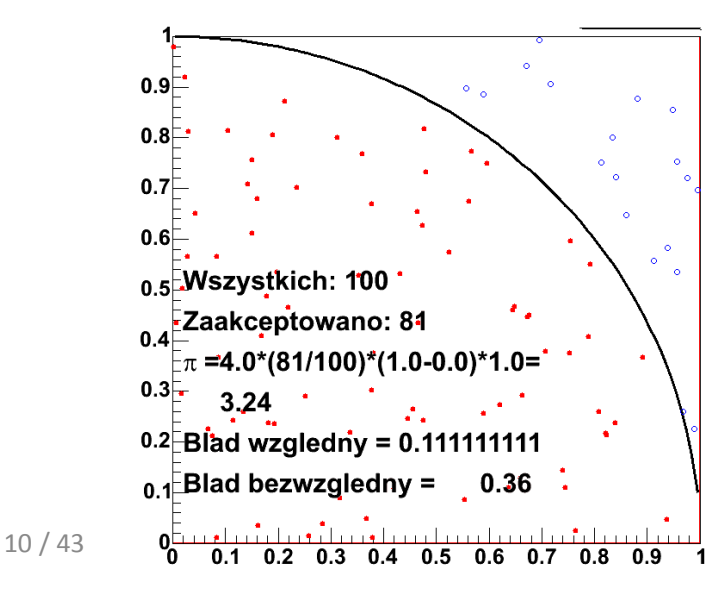

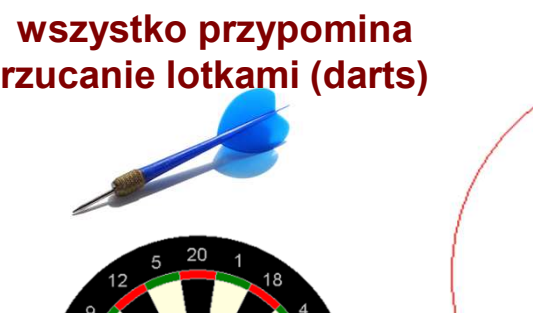

*I*=

0

1

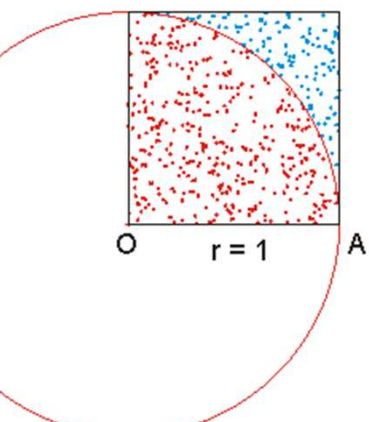

- $\bullet$  Najpopularniejszy przypadek to wykorzystanie metody Monte Carlo do obliczenia wartości <sup>π</sup>
- 0 W tym celu rozpatrzmy ćwiartkę okręgu o jednostkowym promieniu. Funkcja opisująca tę ćwiartkę to:

$$
g(y) = \sqrt{(R^2 - y^2)}; 0 \le y \le 1;
$$

$$
g(y) = \sqrt{(R^2 - y^2)}; 0 \le y \le 1;
$$
\n
$$
I = \int_0^1 g(y) dy = \pi / 4 \Rightarrow \pi = 4 \cdot I
$$

- 0 Pole ćwiartki jednostkowego okręgu to:
- 0 Wartość całki obliczamy metodą Monte Carlo:

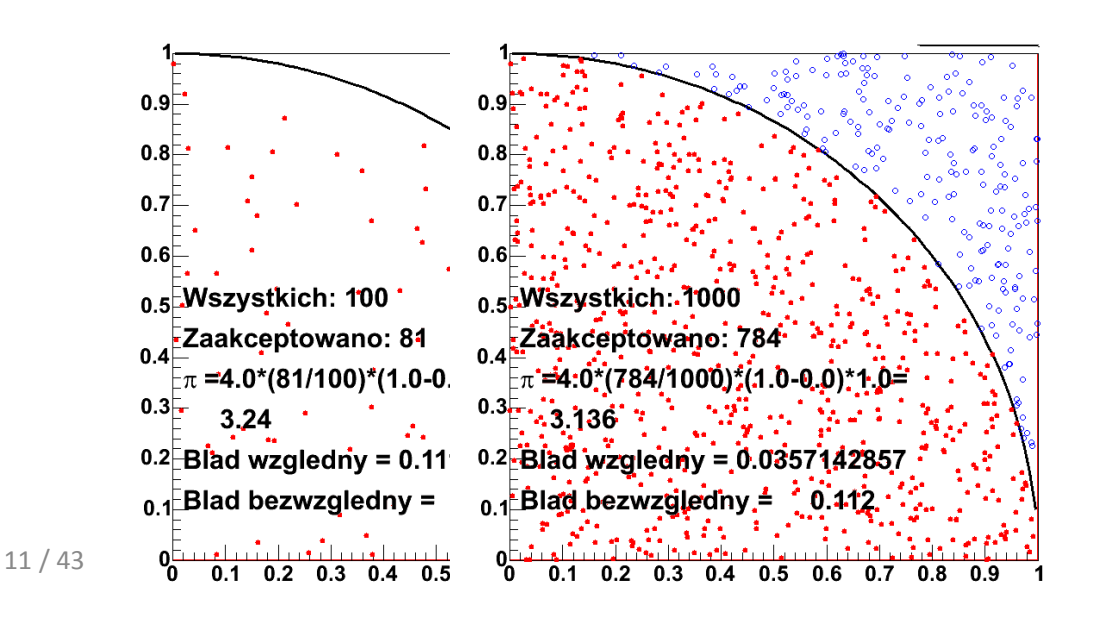

$$
I \approx \frac{N_{accept}}{N_{all}} (b - a)d
$$

- 0 Najpopularniejszy przypadek to wykorzystanie metody Monte Carlo do obliczenia wartości π
- 0 W tym celu rozpatrzmy ćwiartkę okręgu o jednostkowym promieniu. Funkcja opisująca tę ćwiartkę to: 1

$$
g(y) = \sqrt{(R^2 - y^2)}; 0 \le y \le 1; \qquad I = \int_0^1 g(y) dy = \pi / 4 \Rightarrow \pi = 4 \cdot I
$$

$$
g(y) = \gamma(x - y)
$$
,  $y \le y \le 1$ ,  
Pole ćwiartki jednostkowego okręgu to:

0 Wartość całki obliczamy metodą Monte Carlo: *<sup>I</sup>*<sup>≈</sup>

0

$$
I = \int_{0}^{1} g(y) dy = \pi / 4 \Rightarrow \pi = 4 \cdot I
$$

$$
I \approx \frac{N_{accept}}{N_{all}} (b - a) d
$$

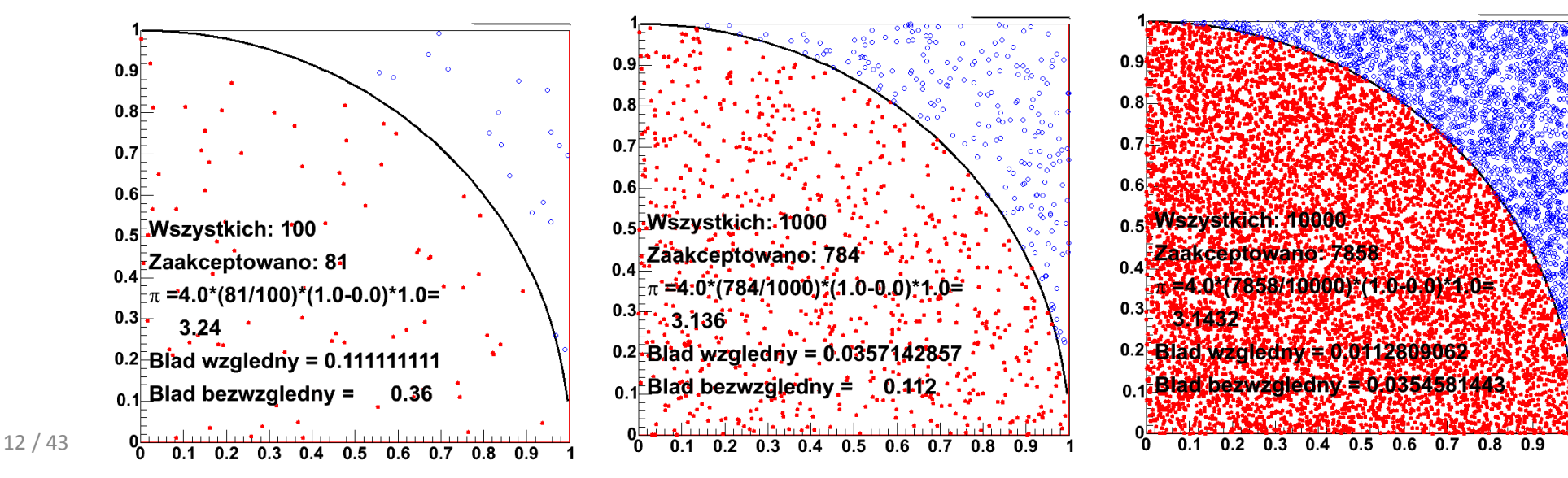

- 0 Najpopularniejszy przypadek to wykorzystanie metody Monte Carlo do obliczenia wartości <sup>π</sup>
- 0 W tym celu rozpatrzmy ćwiartkę okręgu o jednostkowym promieniu. Funkcja opisująca tę ćwiartkę to:

$$
g(y) = \sqrt{(R^2 - y^2)}; 0 \le y \le 1;
$$

$$
g(y) = \sqrt{(R^2 - y^2)}; 0 \le y \le 1; \qquad I = \int_0^1 g(y) dy = \pi / 4 \Rightarrow \pi = 4 \cdot I
$$

- 0 Pole ćwiartki jednostkowego okręgu to:
- 0 Wartość całki obliczamy metodą Monte Carlo: *I*<sup>≈</sup>

$$
I \approx \frac{N_{accept}}{N_{all}} (b - a)d
$$

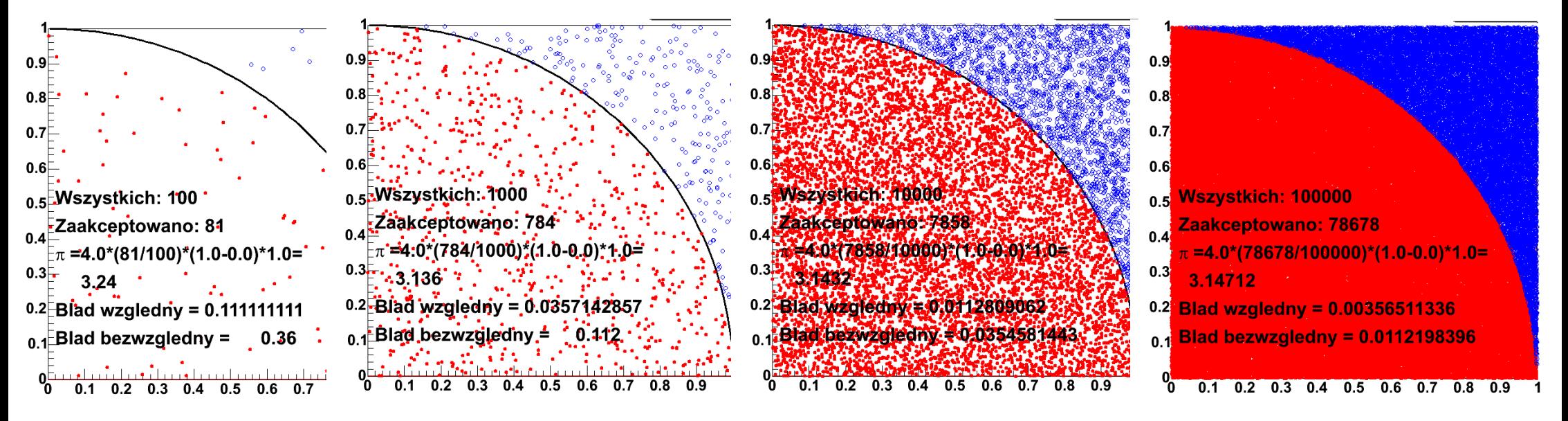

- $\bullet$  Najpopularniejszy przypadek to wykorzystanie metody Monte Carlo do obliczenia wartości <sup>π</sup>
- $\bullet$  W tym celu rozpatrzmy ćwiartkę okręgu o jednostkowym promieniu. Funkcja opisująca tę ćwiartkę to:

Monte Carlo Sphere Integration

$$
g(y) = \sqrt{(R^2 - y^2)}; 0 \le y \le 1;
$$

- 0 Pole ćwiartki jednostkowego okręgu to:
- $\bullet$ Wartość całki obliczamy metodą Monte Carlo:

$$
I=\int_{0}^{1}g(y)dy=\pi/4\Rightarrow \pi=4\cdot I
$$

$$
I \approx \frac{N_{accept}}{N_{all}} (b - a)d
$$

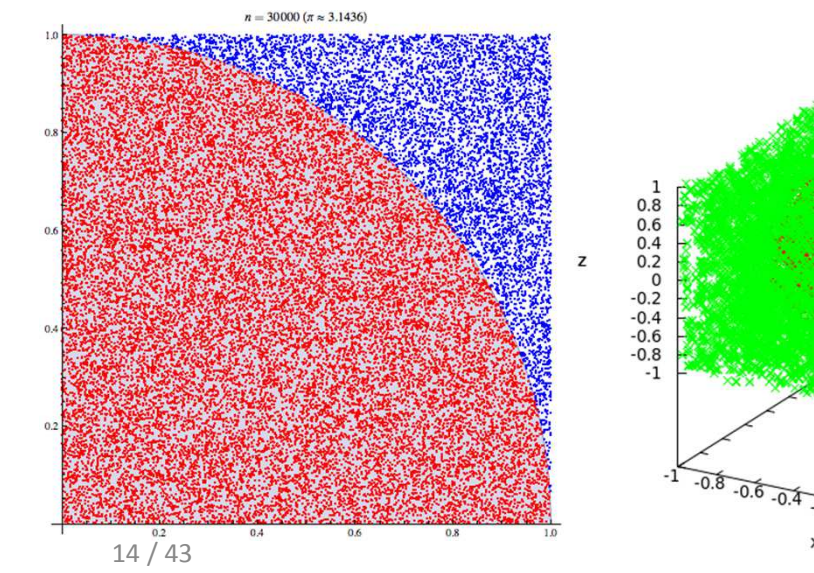

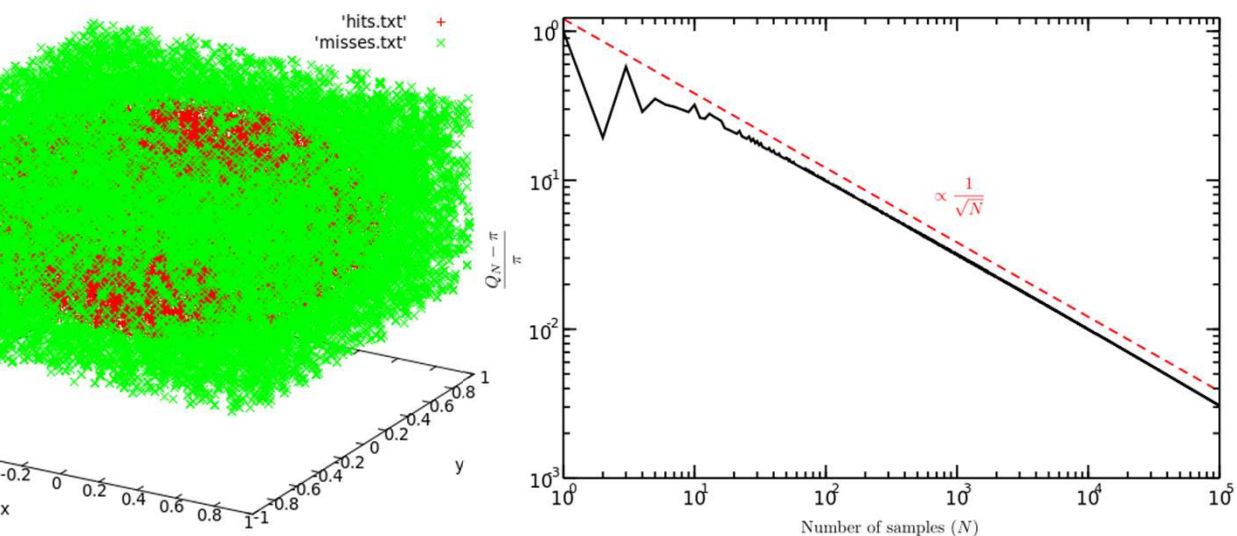

### Generacja liczb o rozkładzie normalnym

- 0 Jak pamiętamy, **rozkład normalny nie ma analitycznej formy dystrybuanty**
- 0 • Do generowania liczb z rozkładu normalnego o  $\hat{x} = 0$ , σ= 1 (standardowego) służy **metoda Box'a-Muller'a**

$$
f(z) = \frac{1}{\sqrt{2\pi}} \exp\left(\frac{-z^2}{2}\right) \qquad z = \frac{x - \hat{x}}{\sigma}
$$

 <sup>−</sup><sup>ˆ</sup> **transformacja dowolnego rozkł. norm. do standardowego**

0  $\bullet$  Generujemy parę liczb  $(u_1,\!u_2)$  z rozkładów jednorodnych (0,1) i dokonujemy zamiany zmiennych: *v* 2*n* (2 *) σ*<br> *v* 1 = *x* (*x*<sub>1</sub>,*x*<sub>2</sub>) z rozkładów jednorodnych<br>
miennych:<br> *v*<sub>1</sub> = 2*u*<sub>1</sub> – 1 *v*<sub>2</sub> = 2*u*<sub>2</sub> – 1<br> *y*: *s* = *v*<sub>1</sub><sup>2</sup> + *v*<sub>2</sub><br>
<u>odrzucamy pare</u><br>
emy <u>dwie</u> liczby pseudolosowe<br>
d

$$
v_1 = 2u_1 - 1
$$
  $v_2 = 2u_2 - 1$ 

- 0 Obliczamy: *s*<sup>=</sup> $= v_1^2 + v_2^2$
- 0 • Gdy *s*≥l <u>odrzucamy parę</u>
- 0 • Otrzymujemy <u>dwie</u> liczby pseudolosowe opisane rozkładem normalnym standardowym:

$$
x_1 = v_1 \sqrt{-\left(2 / s\right)} \ln s
$$
  $x_2 = v_2 \sqrt{-\left(2 / s\right)} \ln s$ 

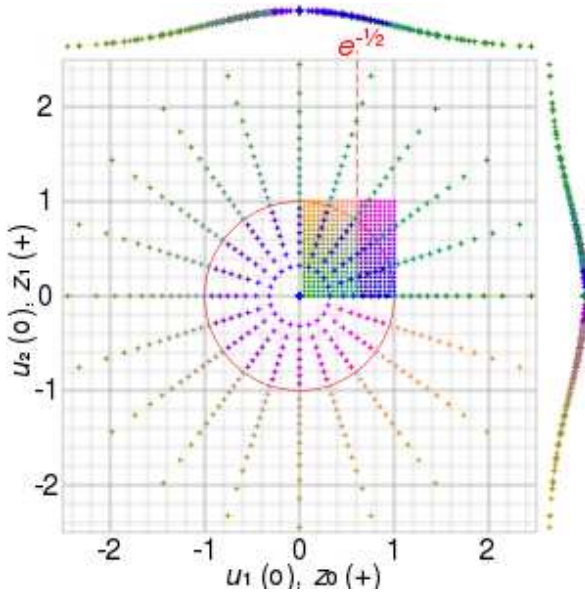

Najważniejsze rozkłady prawdopodobieństwa

- W Polsce znany również jako rozkład Bernoulliego (*ang. binomial distribution*) – w innych krajach może oznaczać inny rozkład
- 0 Rozważmy proste doświadczenie – rzut monetą:
	- w wyniku rzutu możemy otrzymać dwa wykluczające się wyniki
	- − zatem przestrzeń zdarzeń elementarnych: *E*= *<sup>A</sup>*<sup>+</sup> ̄*<sup>A</sup>*
	- możemy zdefiniować prawdopodobieństwa:

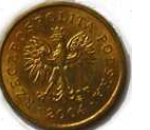

$$
P(A) =
$$

$$
= p \qquad \qquad P(\overline{A}) = 1 - p = q
$$

- 0 Wynik doświadczenia może być zmienną losową *<sup>X</sup>i*, która przybiera wartość 1 lub 0 w zależności od tego, czy zaszło zdarzenie *<sup>A</sup>* lub *<sup>A</sup>*
- 0 Jeśli powtórzymy wielokrotnie doświadczenie, to otrzymamy rozkładzmiennej losowej  $X=X_1+X_2+\ldots+X_n$

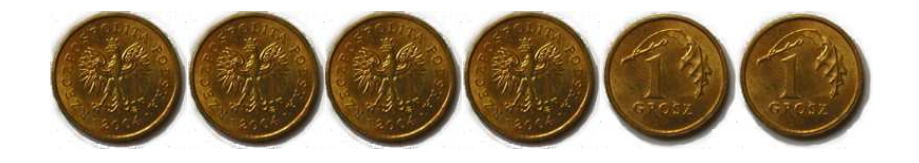

 Z rachunku prawdopodobieństwa wiemy, że jeżeli przestrzeń zdarzeńelementarnych  $E = A_1 + A_2 + ... + A_n$  i zdarzenia są niezależne, to:

 $P(A_1 A_2 ... A_n) = P(A_1)P(A_2)...P(A_n)$ 

 Z tego wynika, że prawdopodobieństwo, że *<sup>k</sup>* pierwszych doświadczeń (z *n*) da wynik zdarzenia *<sup>A</sup>* <sup>a</sup> pozostałe *n-k* dadzą wynik zdarzenia *<sup>A</sup>*, wynosi:

$$
P(A^k \overline{A}^{n-k}) = p^k q^{n-k}
$$

- Zgodnie z kombinatoryką, pojawienie się *<sup>k</sup>* razy zdarzenia *<sup>A</sup>* <sup>w</sup>*<sup>n</sup>* doświadczeniach realizuje się na "*<sup>n</sup>* po *k*" sposobów: różniących się kolejnością zdarzeń *<sup>A</sup>* <sup>i</sup> *<sup>A</sup>*
- Prawdopodobieństwo wystąpienia *<sup>k</sup>* razy zdarzenia *<sup>A</sup>* <sup>i</sup> *n-k* razy zdarzenia *<sup>A</sup>* w *n* doświadczeniach, w dowolnej kolejności, wynosi:  $\binom{n}{k} = \frac{n!}{k! (n-k)!}$

*k!*

0 Tak zdefiniowany rozkład nazywamy **rozkładem dwumianowym**

$$
P(k) = W_k^n = {n \choose k} p^k q^{n-k}; q = 1-p
$$

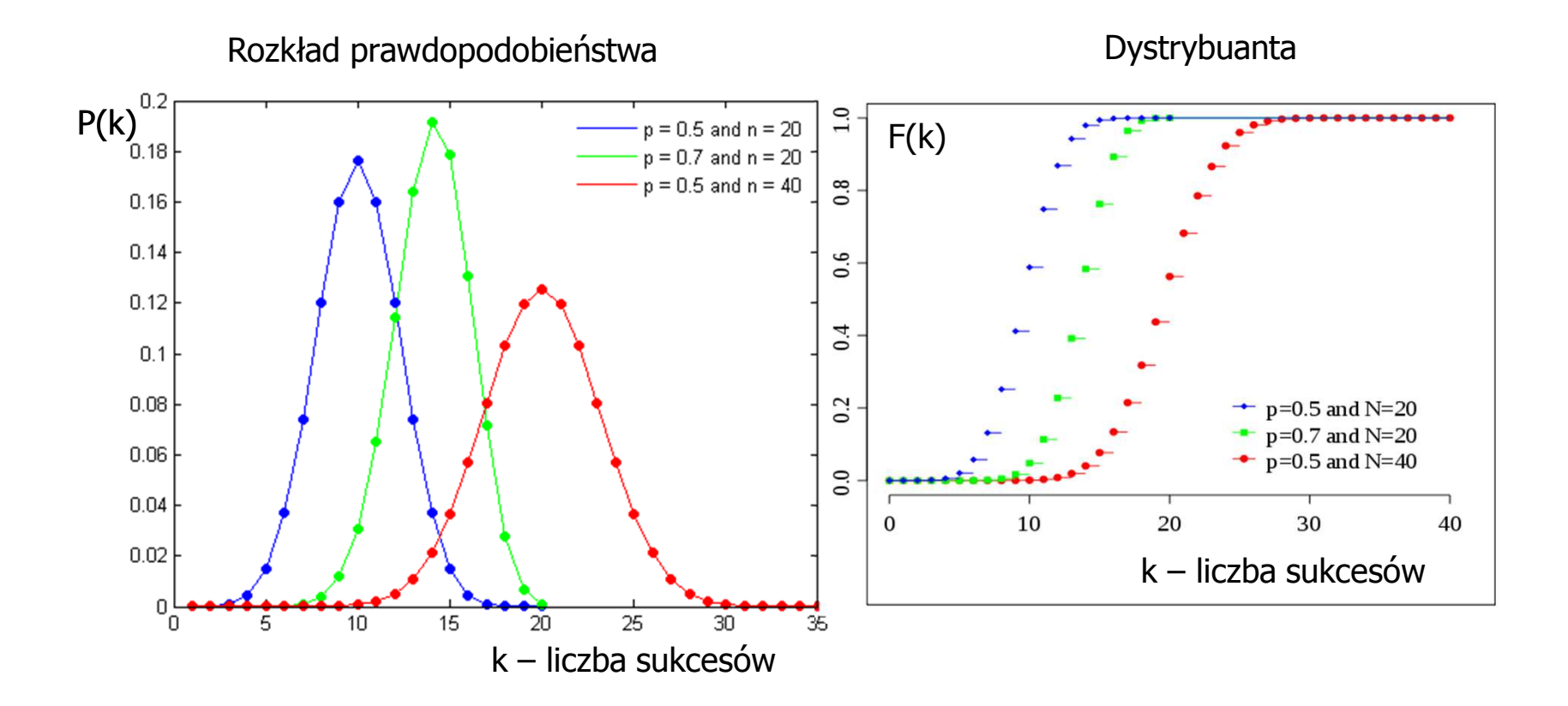

- Policzmy wartość oczekiwaną <sup>i</sup> wariancję rozkładu dwumianowego
- $\bullet$  Dla pojedynczego doświadczenia *<sup>X</sup><sup>i</sup>* (zmiennej losowej, która może przyjąć wartość 1 lub 0):

$$
E(X) = \sum_{i=1}^{n} x_i P(X = x_i)
$$
  
\n
$$
E(X_i) = 1 \cdot P(X_i = 1) + 0 \cdot P(X_i = 0)
$$
  
\n
$$
\sigma^2(X_i) = E((x_i - p)^2) = (1 - p)^2 p + (0 - p)^2 q = pq
$$

 $\bullet$  –Z własności warotści oczekiwanej:

$$
E(X = X_1 + X_2 + X_n) = \sum_{i=1}^{n} E(X_i) = np
$$
  

$$
\sigma^2(X) = npq
$$

- Zakładając niezależność zmiennych (zerowe kowariancje) otrzymamy <sup>z</sup> kolei:
- Dla 2 zdarzeń losowych:

$$
E(X_i) = 1 \cdot \hat{P}(X_i = 1) + 0 \cdot P(X_i = 0) \qquad \sigma^2(X_i) = E[(x_i - p)^2] = (1 - p)^2 p + (0 - p)^2 q = pq
$$
  
\n• **Z** własności warotści oczekiwanej:  
\n
$$
E(X = X_1 + X_{2...} + X_n) = \sum_{i=1}^n E(X_i) = np
$$
\n
$$
\sigma^2(X) = npq
$$
\n• **Z**akładając niezależność zmiennych (zerowe kowariancje) otrzymamy z kolej:  
\n• **Dla 2 zdarzeń losowych:**  
\n
$$
\sigma^2(X) = \binom{2}{2} p^2 (2 - 2p)^2 + \binom{2}{1} pq (1 - 2p)^2 + \binom{2}{0} q^2 (0 - 2p)^2 = i
$$
\n
$$
\sigma^2(X) = \binom{2}{2} p^2 (2 - 2p)^2 + \binom{2}{1} pq (1 - 2p)^2 + \binom{2}{0} q^2 (0 - 2p)^2 = i
$$
\n
$$
\sigma^2(X) = \binom{2}{2} p^2 (2 - 2p)^2 + \binom{2}{1} pq (1 - 2p)^2 + \binom{2}{0} q^2 (0 - 2p)^2 = 2p(1 - p) = 2pq
$$

## Rozkład dwumianowy - właściwości

Dla różnych n, stałe p

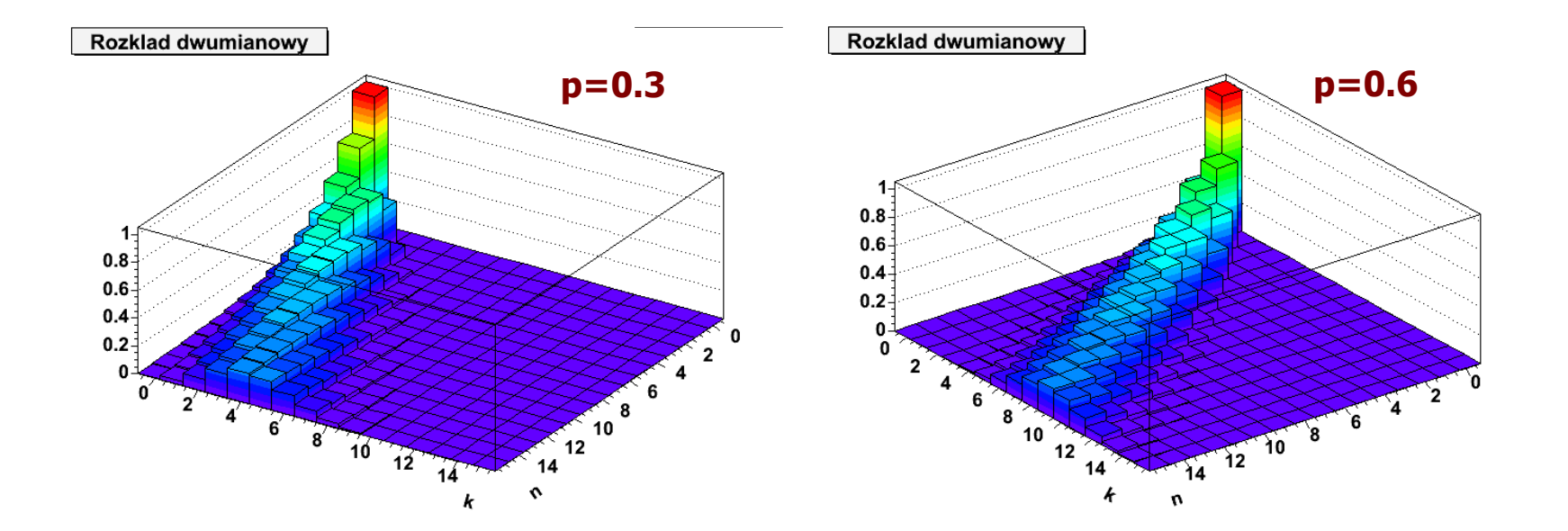

# Rozkład dwumianowy – tablica Galtona

- Innym przykładem realizacji rozkładu dwumianowego jest **tablica (deska) Galtona**:
	- − mamy *<sup>n</sup>* rzędów kołeczków
	- − kuleczka może przesunać – kuleczka może przesunąć się w lewo (z prawdopod.  $p=0,5$ ) lub w prawo ( $q=0.5$ )
	- − kuleczka przesunie się *<sup>k</sup>* razy w lewo i *n-k* razy w prawo
	- −każde przesunięcie jest niezależne
	- − zatem dla jednej konkretnej konfiguracji (drogi) "spadku" kulki prawdopodobieństwo:

 $p^k q^{n-k}$ jeśli mamy różne konfiguracje przesunięć: *p<sup>k</sup> <sup>q</sup><sup>n</sup>*<sup>−</sup> *<sup>k</sup>*

$$
P(k) = W_k^n = \binom{n}{k} p^k q^{n-k}; q = 1-p
$$

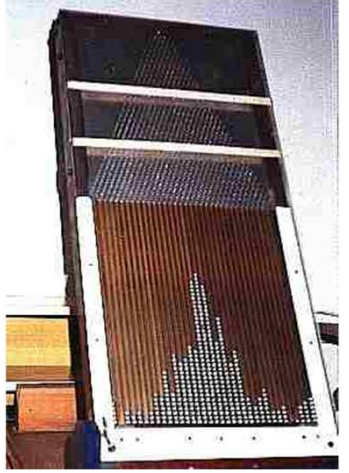

**deska Galtona na Wydziale Fizyki PW**http://www.if.pw.edu.pl/~pluta/pl/tgak.jpg

Rozkład dwumianowy – inne przykłady

$$
P(k) = W_k^{n} = {n \choose k} p^{k} q^{n-k}; q = 1-p
$$

*1) <sup>n</sup>* – ilość studentów na 3 roku fizyki *p* – prawdopodobieństwo zaliczenia KADD (załóżmy, że  $p > 0.5$  :) )

*k* – ilość osób, które przedmiot zaliczyły

#### *1) <sup>n</sup>* – liczba dzieci urodzonych w 2015 roku

*p* – prawdopodobieństwo, że urodzi się dziewczynka  $(p=0,5)$ 

 $k$  – ilość urodzonych dziewczynek

#### 2) Małe i duże ryby w stawie

- *n* liczba wszystkich ryb
- *p* prawdopodobieństwo złowienia dużej ryby
- *k* liczba dużych ryb

### Rozkład Poissona

Rozważmy rozkład dwumianowy:

$$
P(k) = W_k^{n} = \binom{n}{k} p^k q^{n-k}; q = 1 - p
$$

 dla ale przy stałym rozkład dwumianowy dąży do **rozkładu***n*→∞*np*= <sup>λ</sup> **Poissona** (wyprowadzenie – Brandt):

 $\overline{I}$ 

$$
\lim_{n \to \infty} W_k^n = f(k) = \frac{\lambda^k}{k!} e^{-\lambda}
$$

−normalizacja:

$$
\sum_{k=0}^{\infty} f(k) = \sum_{k=0}^{\infty} \frac{\lambda^k}{k!} e^{-\lambda} = e^{-\lambda} \left( 1 + \lambda + \frac{\lambda^2}{2!} + \frac{\lambda^3}{3!} + \dots \right) = e^{-\lambda} e^{\lambda} = 1
$$
\n
$$
\text{wartość oczekiwana: } \qquad E(K) = \sum_{k=0}^{\infty} k \frac{\lambda^k}{k!} e^{-\lambda} = \lambda \sum_{j=0}^{\infty} \frac{\lambda^j}{j!} e^{-\lambda} = \lambda
$$
\n
$$
\text{wariancia: } \qquad \qquad \frac{2}{\lambda^2} \left( \frac{1}{2} \right) = \frac{2}{\lambda^2} \left( \frac{1}{2} \right) = \frac{2}{\lambda^2} \left( \frac{1}{2} \right) = \frac{2}{\lambda^2} \left( \frac{1}{2} \right) = \frac{2}{\lambda^2} \left( \frac{1}{2} \right) = \frac{2}{\lambda^2} = \frac{2}{\lambda^2}
$$

− wariancja: *σ* $\sigma^{2}(K) = E(K^{2}) - (E(K))^{2} = \lambda(\lambda + 1) - \lambda^{2} = \lambda$ 

#### – Skosność i wsp. asymetrii:

$$
\mu_3 = E\big((k-k)^3\big) = \lambda \qquad \qquad \gamma = \frac{\mu_3}{\sigma^3} = \frac{\lambda}{\lambda^{3/2}} = \lambda^{-1/2}
$$

# Rozkład Poissona - przykłady

- Rozkład Poissona stosujemy wtedy, gdy mamy <u>dużą liczbę niezależnych</u> zdarzeń, z których tylko nieliczne mają interesującą nas własność (duże *<sup>n</sup>*, małe *<sup>p</sup>* w rozkł. dwumianowym) Rozklad Poissona
- 0 Rozkład Poissona występuje tam, gdzie mamy zjawiska dyskretne, gdy prawdopodobieństwo wystąpienia zjawiska jest stałe <sup>w</sup> czasie lub przestrzeni:
	- liczba połączeń przychodzących do centrali na minutę
	- − liczba mutacji w danym odcinku DNA po ekspozycji na pewną dawkę promieniowania
	- − liczbę zabitych każdego rokuprzez kopnięcie konia <sup>w</sup> korpusie kawalerii w Prusach (Wikipedia)

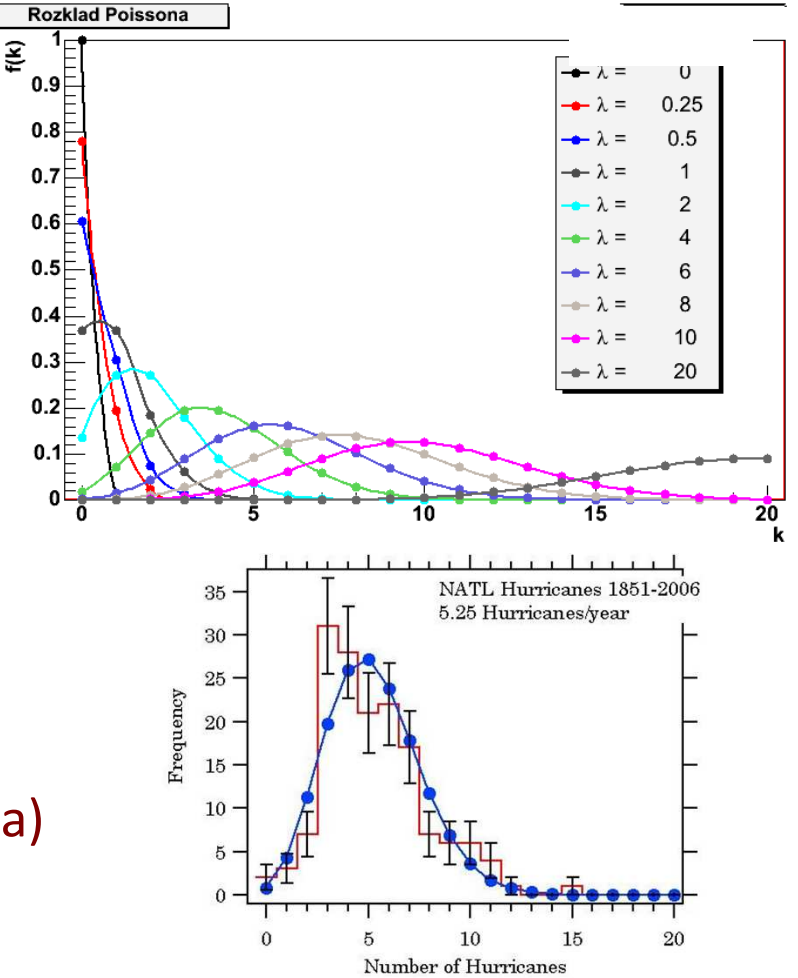

# Rozkład Poissona – przykłady

- Mamy jądro promieniotwórcze o czasie życia *<sup>τ</sup>*. Obserwujemy je w czasie *T«τ*. Prawdopodobieństwo rozpadu jądra w tym czasie *W«1*. Dzielimy czas *<sup>T</sup>* na *<sup>n</sup>* przedziałów, prawdopodobieństwo: *p=W/n*.
- $\bullet$  Obserwujemy w czasie *<sup>T</sup>* źródło zawierające *<sup>N</sup>* jąder. Liczba przedziałów czasowych *<sup>n</sup>k*, w których zaobserwowano *k=0, 1, 2, 3* itd. rozpadów. Wtedy częstość  $h(k) = n_k/n$ .
- $\bullet$  Doświadczalnie zaobserwowano, że dla *N→∞* <sup>i</sup> dużych *<sup>n</sup>* rozkład *<sup>h</sup>*(*k*) dąży do rozkładu Poissona, co stanowi bezpośredni dowód na niezależność <sup>i</sup> statystyczny charakter rozpadów promieniotwórczych (badania Rutherforda <sup>i</sup> Geigera).

Analogicznie – częstość obserwowania *<sup>k</sup>* gwiazd w elemencie kąta bryłowego sfery niebieskiej lub *k* rodzynek w jednostkowym elemencie objętości ciasta

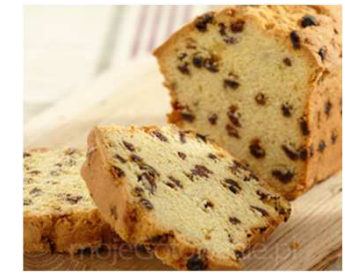

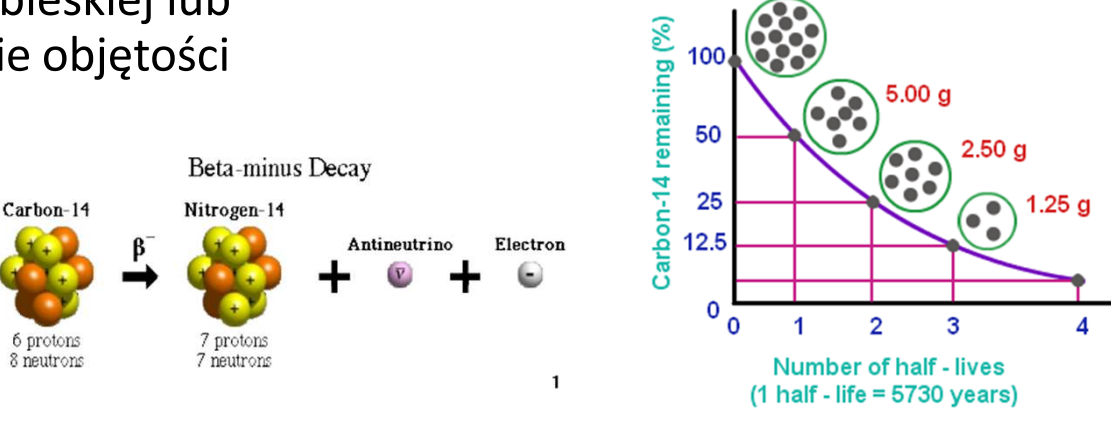

Decay of Carbon - 14

 $10.0<sub>a</sub>$ 

## Rozkład potęgowy

#### ${\sf Rozk}$ ład potęgowy  $\; p(x) = C x^{-\alpha} \;$  power law distribution *fat tails tłuste ogony*

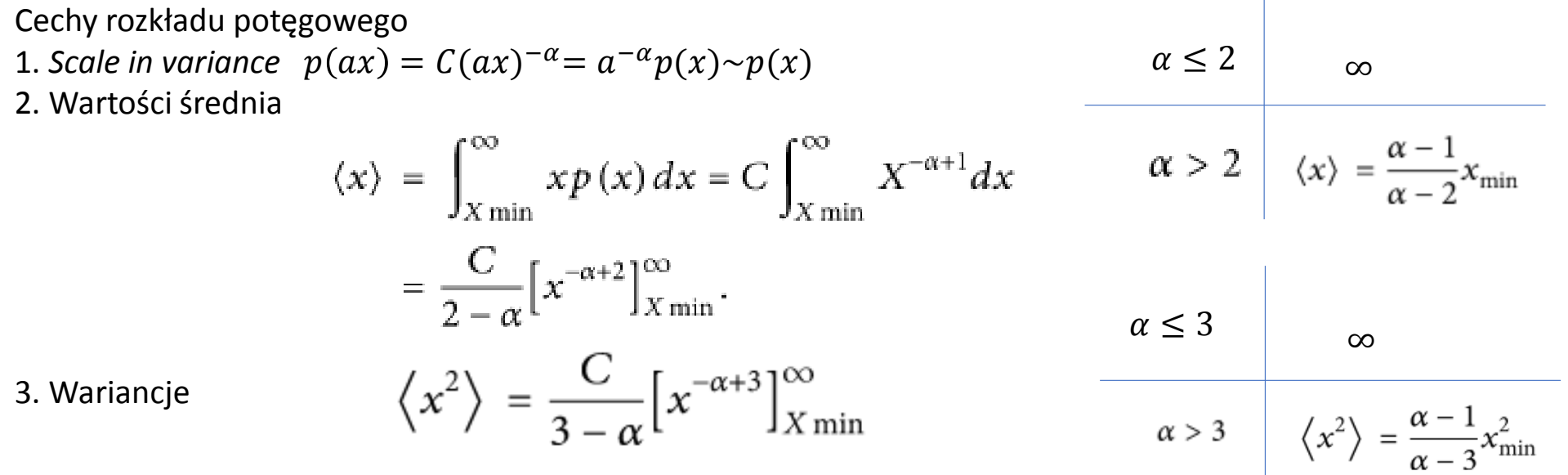

4.Dystrybuanta tez jest funkcja potęgowa

*Konsekwencją posiadania nieskończonej średniej lub odchylenia standardowego jest to, że centralne twierdzenie graniczne nie zachowuje się dla takich rozkładów, a zatem średnia i wariancja próbki (która zawsze będzie skończona) nie mogą być używane jako estymatory średniej populacji i wariancji*

 ${\sf Rozk}$ ład potęgowy  $\; p(x) = C x^{-\alpha}$  power law distribution

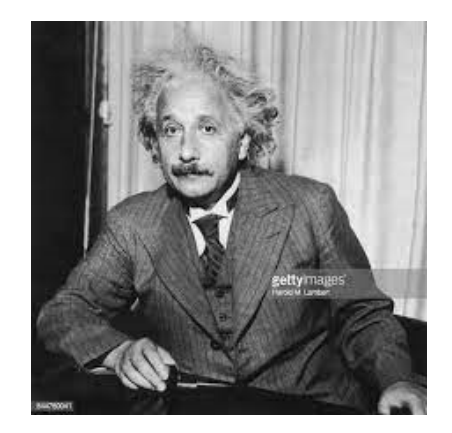

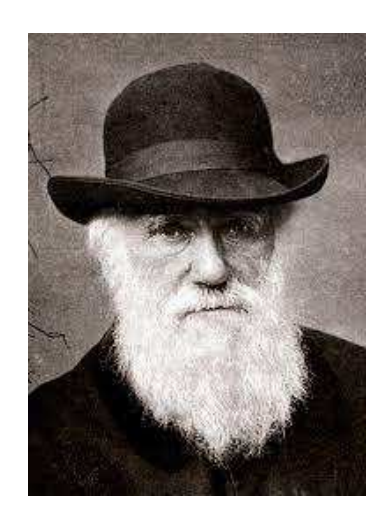

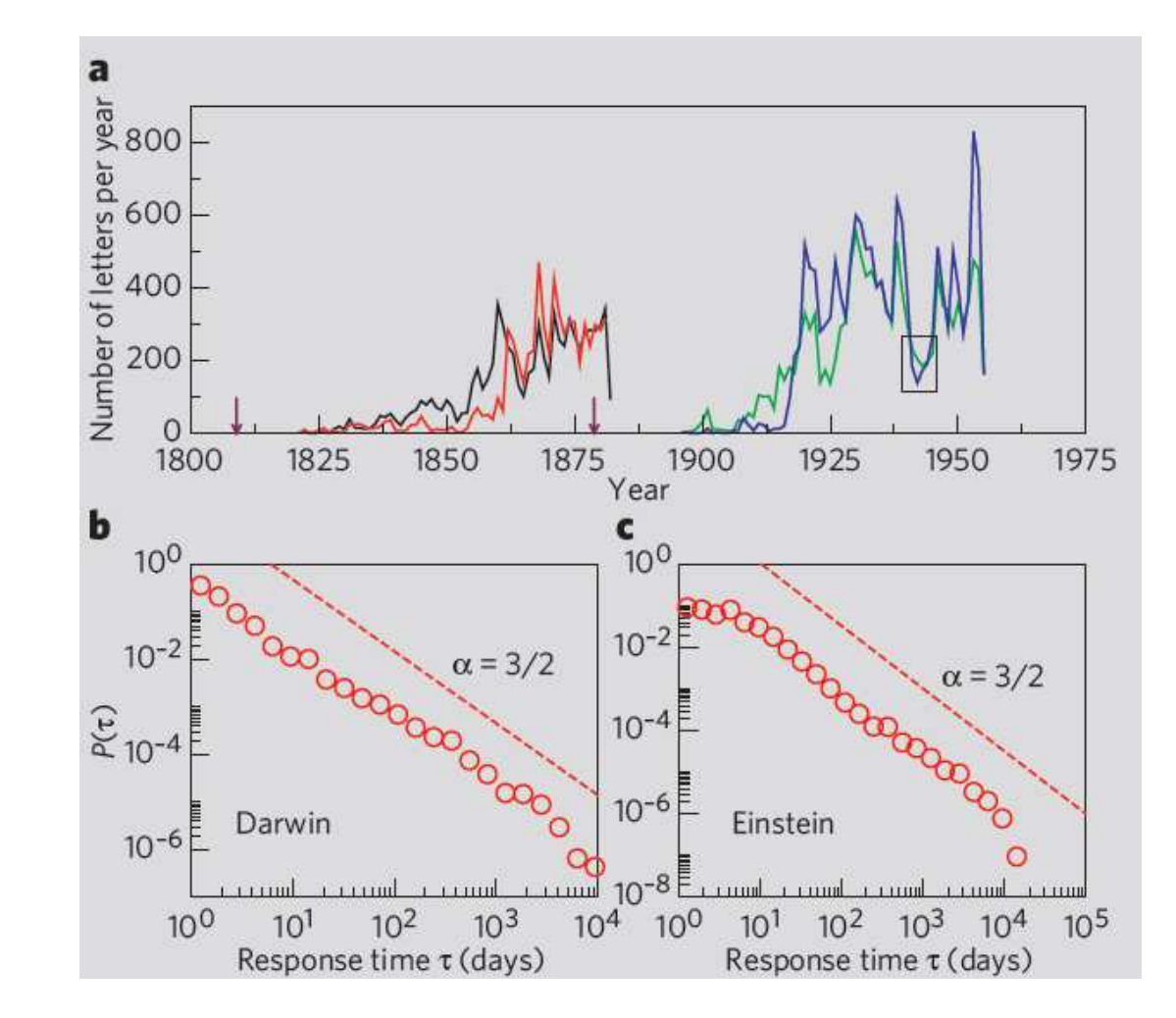

 ${\sf Rozk}$ ład potęgowy  $\; p(x) = C x^{-\alpha}$  power law distribution

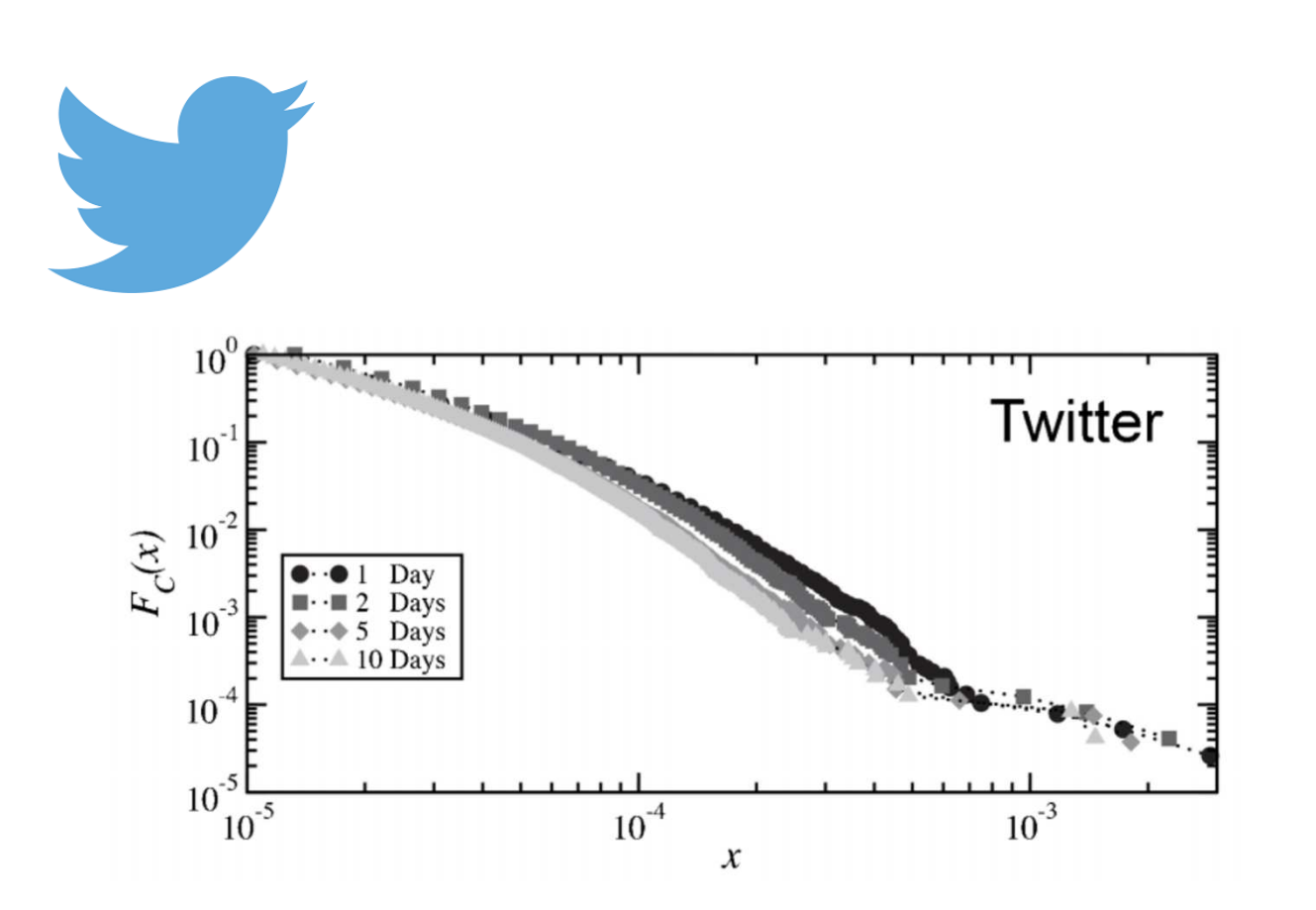

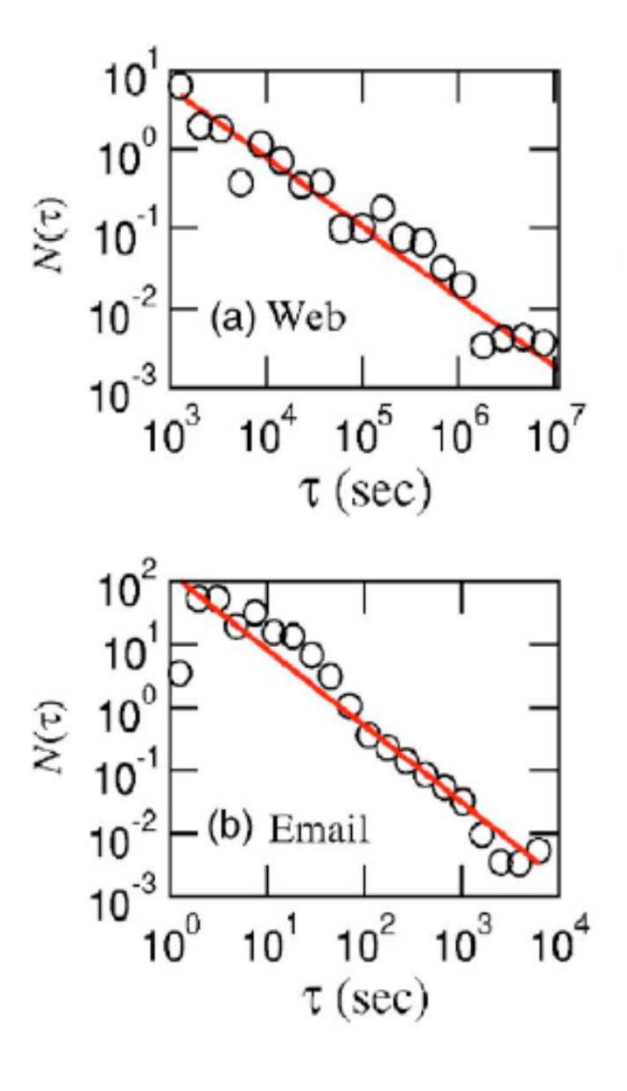

#### Astronomia

• Kepler's trzecie prawo Kryminologia •

#### Fizyka

- •Prawo Stefana – Boltzmanna
- •Prawa odwrotnych kwadratów grawitacji Newtona i elektrostatyki,
- •Samoorganizująca się krytyczność z punktem krytycznym jako atraktorem
- •Model siły van der Waalsa
- Siła i potencjał w prostym ruchu harmonicznym•
- Korekcja gamma związana z natężeniem światła i napięciem •
- • Zachowanie w pobliżu przejść fazowych drugiego rzędu z udziałem krytycznych wykładników Biologia
- Prawo Taylora dotyczące średniej wielkości populacji i wariancji wielkości populacji w ekologii •
- •Lawiny neuronalne

#### Meteorologia

- •Wielkość ogniw deszczowni
- •rozpraszanie energii w cyklonach

#### **Ekonomia**

- •Wielkość populacji miast w regionie lub sieci miejskiej, prawo Zipfa.
- •Podział dochodu w gospodarce rynkowej.

#### **Finanse**

•Średnia bezwzględna zmiana logarytmicznych cen średnich

#### **Nauka ogólna**

- $\bullet$ Wzrost wykładniczy i obserwacja losowa (lub zabijanie)
- •Postęp poprzez wykładniczy wzrost i wykładniczą dyfuzję innowacji
- •Różowy szum
- Populacje miast (prawo Gibrata)  $\bullet$
- •Bibliogramy i częstości występowania słów w tekście (prawo Zipfa)
- •Prawo Richardsona dotyczące dotkliwości konfliktów zbrojnych (wojny i terroryzm)
- • Zależność między rozmiarem pamięci podręcznej procesora a liczbą braków pamięci podręcznej jest zgodna z prawem mocy braków pamięci podręcznej.

#### **Matematyka**

- •Fraktale
- Rozkład Pareto i zasada Pareto zwana także "regułą 80–20" •
- •Dystrybucja Yule – Simon (dyskretna)
- $\bullet$ Rozkład t-Studenta (ciągły), którego szczególnym przypadkiem jest rozkład Cauchy'ego
- •Prawo Lotki
- •Model sieci bez skali

### Rozkład wykładniczy

- Gęstość prawdopodobieństwa:  $f(x) = \lambda e^{-\lambda x}$  ;  $x \ge 0$  ;  $\lambda > 0$ 

$$
f(x)=0\,;x<0
$$

 $\bullet$  Dystrybuanta:  $F(x) = 0; x < 0$ 

$$
F(x) = \int_{0}^{x} f(x)dx = \lambda \int_{0}^{x} e^{-\lambda x'} dx' = \left[\frac{-\lambda}{\lambda} e^{-\lambda x'}\right]_{0}^{x}
$$

$$
F(x) = 1 - e^{-\lambda x}; x \ge 0
$$

Wartość oczekiwana:

$$
E(x) = \hat{x} = \int_{0}^{\infty} x f(x) dx = \lambda \int_{0}^{\infty} e^{-\lambda x} x dx = \boxed{\frac{1}{\lambda}}
$$

0 Wa

ncja:  
\n
$$
E(x^{2}) = \int_{0}^{\infty} x^{2} f(x) dx = \frac{2}{\lambda^{2}}
$$
\n
$$
\sigma^{2}(x) = E(x^{2}) - (E(x))^{2} = \frac{2}{\lambda^{2}} - \frac{1}{\lambda^{2}} = \boxed{\frac{1}{\lambda^{2}}}
$$

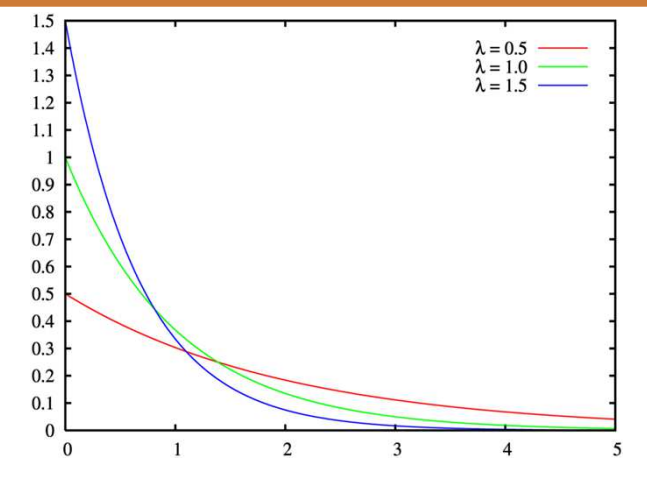

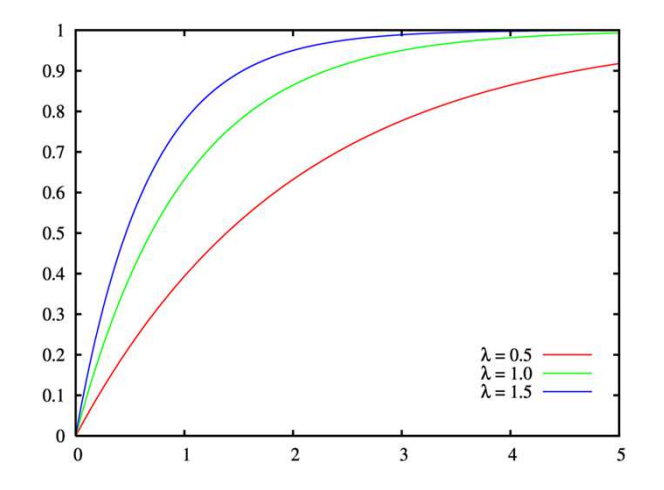

### Rozkład jednostajny

\n- \n
$$
\begin{array}{ll}\n \text{Gefotóć prawdopodobieństwa:} & f(x) = c; x \in \langle a, b \rangle \\
 \text{Współczynnik (normalizacja) } & f(x) = 0; x \in R \setminus \langle a, b \rangle \\
 \text{Współczynnik (normalizacja) } & f(x) = 0; x \in R \setminus \langle a, b \rangle \\
 \text{Wariancja:} & \text{G}^2(X) = E(X^2) - (E(X)) \\
 \text{Mariancja:} & \text{G}^2(X) = E(X^2) - (E(X)) \\
 \text{Wariancja:} & \text{G}^2(X) = E(X^2) - (E(X)) \\
 \text{Wariancja:} & \text{G}^2(X) = E(X^2) - (E(X)) \\
 \text{Wariancja:} & \text{G}^2(X) = E(X^2) - (E(X)) \\
 \text{Wariancja:} & \text{G}^2(X) = E(X^2) - (E(X)) \\
 \text{Wariancja:} & \text{G}^2(X) = E(X^2) - (E(X)) \\
 \text{Wariancja:} & \text{G}^2(X) = E(X^2) - (E(X)) \\
 \text{Wariancja:} & \text{G}^2(X) = E(X^2) - (E(X)) \\
 \text{Wariancja:} & \text{G}^2(X) = E(X^2) - (E(X)) \\
 \text{Wariancja:} & \text{G}^2(X) = E(X^2) - (E(X)) \\
 \text{Wariancja:} & \text{G}^2(X) = E(X^2) - (E(X)) \\
 \text{Wariancja:} & \text{G}^2(X) = E(X^2) - (E(X)) \\
 \text{Wariancja:} & \text{G}^2(X) = E(X^2) - (E(X)) \\
 \text{Wariancja:} & \text{G}^2(X) = E(X^2) - (E(X)) \\
 \text{Wariancja:} & \text{G}^2(X) = \frac{b^2 + ba + a^2}{3(b - a)^2} \\
 \text{Wavan &} & \text{H}(X) = 0; x < a \\
 \text{Wavan &} & \text{H}(X) = 0; x < a \\
 \text{Wavan &} & \text{H}(X) = 0; x < a \\
 \text{
$$

2

Wartość oczekiwana:

$$
E(X) = \hat{x} = \frac{1}{b-a} \int_{a}^{b} x dx = \frac{1}{2(b-a)} (b^2 - a^2) = \frac{(b-a)(b+a)}{2(b-a)} = \frac{b+a}{2}
$$

#### Rozkład wielomianowy – uogólnienie rozkładu dwumianowego

*pj*<sup>=</sup> 1

- Uogólnienie, gdy mamy więcej możliwości niż dwie (sukces i porażka)
- $\bullet$  Jeśli przestrzeń zdarzeń elementarnych:  $E = A_1 + A_2 + ... + A_l$
- Zdarzenia się wzajemnie wykluczają:
- To prawdopodobieństwo zajścia *k<sup>j</sup>* razy zdarzenia *Aj*:  $P(A_j) = p_j,$   $\sum_{j=1}$

$$
P = W_{k_1, k_2, \dots, k_l}^n = \frac{n!}{\prod_{j=1}^l k_j!} \prod_{j=1}^l p_j^{k_j}, \quad \sum_{j=1}^l k_j = n
$$

- $\bullet$ Taki rozkład nazywamy **rozkładem wielomianowym**
- Jeśli zdefiniujemy zmienne losowe *Xij* równe 1, gdy wynikiem *<sup>i</sup>*-tego doświadczenia jest zdarzenie *<sup>A</sup>j*, lub równe 0 w przeciwnym razie, oraz 0
- 0 Wtedy wartość oczekiwana i kowariancja:

$$
E(X_j) = \sum_{j=1}^n X_{ij}
$$
  
 
$$
E(X_j) = \widehat{X}_j = n p_j \qquad c_{ij} = np_i (\delta_{ij} - p_j)
$$

## Rozkład wielomianowy – uogólnienie

- Przykład gra w karty: troje graczy (A, B ,C) rozgrywa serię gier: prawdopodobieństwo, że gracz A wygra dowolną grę jest 20% prawdopodobieńśtwo, że gracz B wygra dowolną grę jest 30% prawdopodobieństwo, że gracz C wygra dowolną grę jest 50%
- Jeśli rozegrają 6 gier, jakie jest prawdopodobieństwo, że gracz A wygra 1 grę, gracz B wygra 2 gry, a gracz C wygra 3 gry?

#### Rozkład wielomianowy –<mark>– uogólnienie</mark>

- Przykład gra w karty: troje graczy (A, B ,C) rozgrywa serię gier: prawdopodobieństwo, że gracz A wygra dowolną grę jest 20% prawdopodobieńśtwo, że gracz B wygra dowolną grę jest 30% prawdopodobieństwo, że gracz C wygra dowolną grę jest 50%
- Jeśli rozegrają 6 gier, jakie jest prawdopodobieństwo, że gracz A wygra 1 grę, gracz B wygra 2 gry, a gracz C wygra 3 gry?

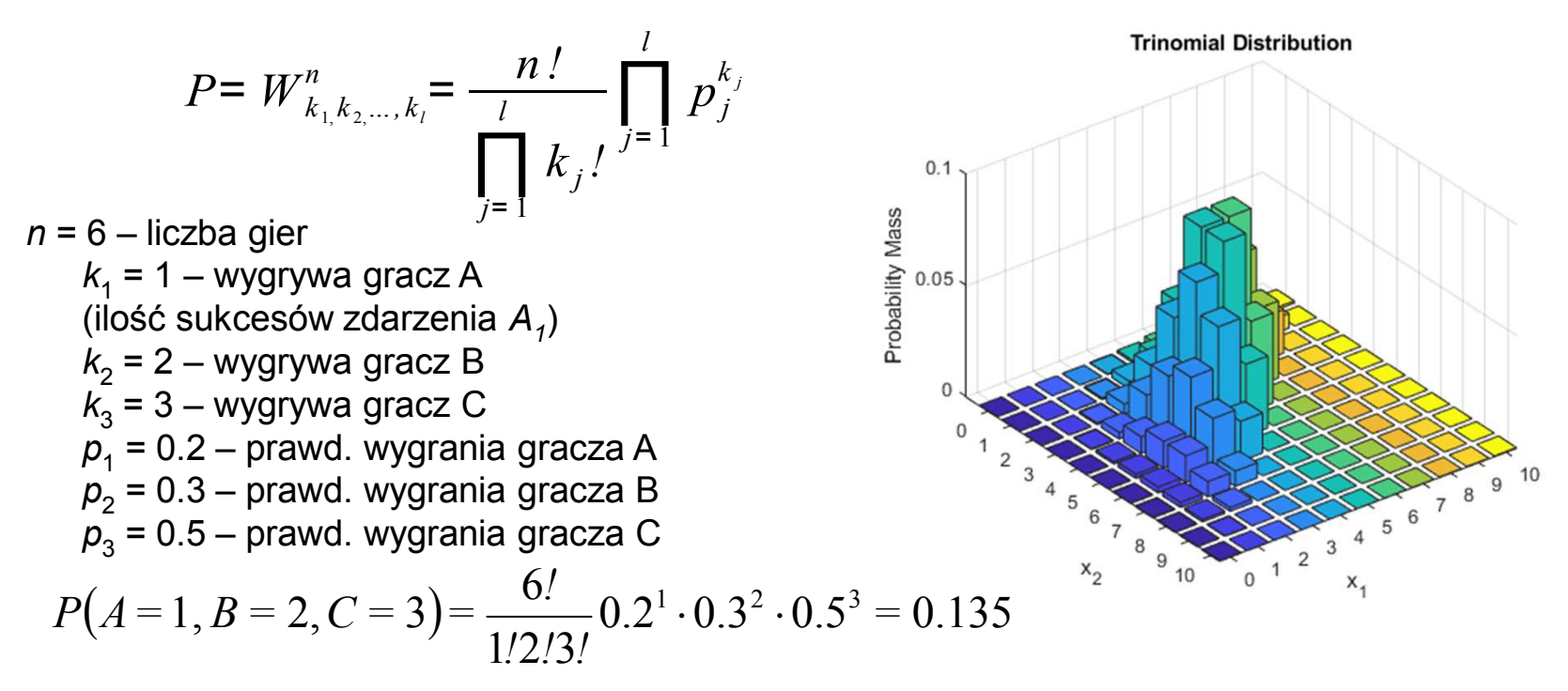

## Częstość i prawo wielkich liczb

**Prawdopodobieństwo a priori** to prawdopodobieństwo obliczane przed realizacją doświadczenia losowego, czyli klasyczne prawdopodobieństwo *Prawdopodobieństwa a posteriori*, obliczanego na podstawie wyników doświadczenia, czyli **częstości**.

0 Definicja prawdopodobieństwa – przeprowadzenie *<sup>n</sup>* prób dostatecznie dużo razy (*N*) umożliwia pomiar prawdopodobieństwa zdarzenia *<sup>A</sup>*

$$
P(A) = \lim_{N \to \infty} \frac{n}{N}
$$

- 0 W rzeczywistości nie zawsze znamy prawodpodobieństw zdarzeń (np. *p<sup>j</sup>* w rozkł. wielomianowym) – wyznaczamy je eksperymentalnie /\ →∞<br>-l :- - -l
- 0 **Częstość** wystąpienia zdarzenia *<sup>A</sup><sup>j</sup>* <sup>w</sup>*<sup>n</sup>* doświadczeniach będzie określona wzorem:

$$
H_j = \frac{1}{n} \sum_{i=1}^n X_{ij} = \frac{1}{n} X_j
$$

0 Częstość jest zmienną losową, dla ktorej (przy *<sup>n</sup>* próbach):

$$
E(H_j) = h_j = E\left(\frac{X_j}{n}\right) = p_j \qquad \sigma^2(H_j) = \sigma^2\left(\frac{X_j}{n}\right) = \frac{1}{n^2}\sigma^2(X_j) = \frac{1}{n}p_j(1-p_j) = \frac{1}{n}p_jq_j
$$

## Częstość i prawo wielkich liczb

**Częstość** wystąpienia zdarzenia *<sup>A</sup><sup>j</sup>* <sup>w</sup>*<sup>n</sup>* doświadczeniach będzie określona wzorem:

$$
H_j = \frac{1}{n} \sum_{i=1}^{n} X_{ij} = \frac{1}{n} X_j
$$

Wartość oczekiwana częstości jest równa jego prawdopodobieństwu.

- $\bullet$  Odchylenie standardowe częstości jest mniejsze niż **1***/√n* i może osiągać dowolnie małe wielkości (gdy n→∞). Jest to **prawo wielkich liczb**
- $\bullet$  Możemy zatem użyć **częstości jako przybliżonej wartości prawdopodobieńśtwa** <sup>z</sup> odpowiednia niepewnością jej wyznaczenia
- $\bullet$  **Kwadrat niepewności jest w przybliżeniu odwrotnie proporcjonalny do liczby przeprowadzonych prób** – jest to niepewność statystyczna

## Częstość i prawo wielkich liczb

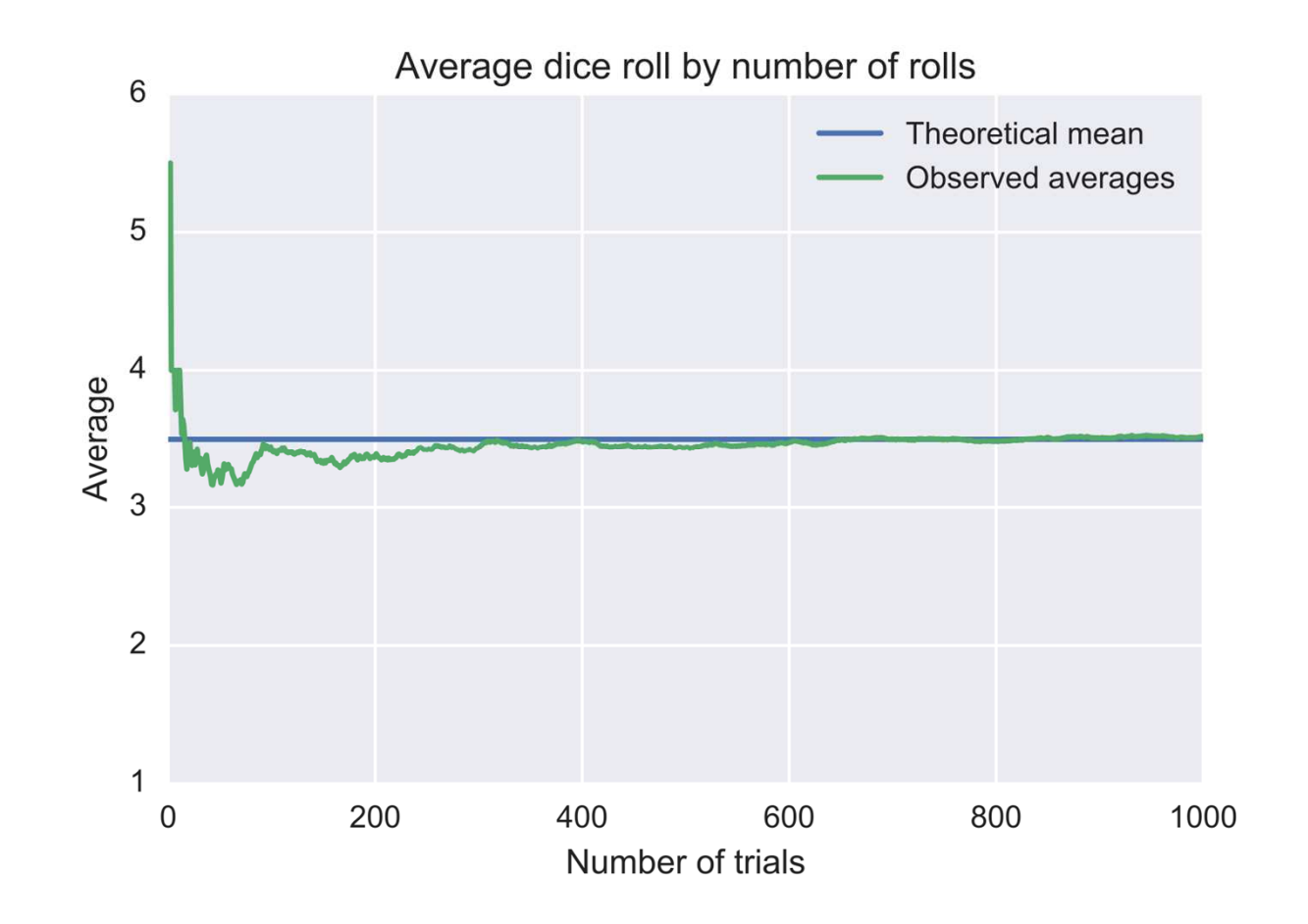

# Rozkład hipergeometryczny

- $\bullet$  $\bullet$  W urnie jest  $N$  kul –  $k$  białych i  $N$ - $K$  czarnych
- 0 <sup>W</sup> **n** próbach wyciągamy (bez zwracania) *k* kul białych i *n-k=l* kul czarnych.

*X*=

∑*i*= $= 1$ 

*n Xi*

Jakie jest prawdopodobieństwo wyciągnięcia *k* kul białych?

- $\bullet$  Wylosowanie kolejnej kulki zmienia proporcje kul białych do czarnych i wpływa na wynik kolejnego losowania – rozkład dwumianowy nie ma tu zastosowania. Mamy jednak:
	- −liczbę możliwości wylosowania *n* <sup>z</sup> *N* kulek:
	- −– prawdopodobieństwo takiego zdarzenia:  ${}^{1}{\left\langle \right| }_{n}$   $\rangle$ l  $\binom{N}{n}$  $1/$
	- − możliwość wylosowania *k* spośród *K* białych  $(L)$ *L*
	- −<sup>i</sup>*<sup>l</sup>* spośród *L* czarnych kulek wynoszą:
	- prawdopodobieństwo szukane wynosi zatem:
- Analogicznie jak w rozkładzie dwumianowym, definiujemy zmienną losową:

 $\int$  $\backslash$  $\setminus$  $\bigg($  $\int$  $\backslash$  $\setminus$  $\bigg($  $\int$  $\backslash$  $W_k = \frac{\binom{k}{k}}{k}$  $\bigg($ *nNlLK*

*n*

 $\setminus$ 

 $\bigg)$ 

*N*

 $\int$ 

 $\setminus$ *l* ſ *N*  $\backslash$ 

 $\int$ 

 $(K)$ 

 $\setminus$ *k*

## Rozkład hipergeometryczny

 Analogicznie jak w rozkładzie dwumianowym, definiujemy zmienną losową:

$$
X = \sum_{i=1}^{n} X_i
$$

- *<sup>X</sup><sup>i</sup>* przyjmuje wartość 1 dla białych i 0 dla czarnych wylosowanych kul
- 0 Można pokazać, że (Brandt):

<sup>41</sup> / 43

$$
E(X) = n\frac{K}{N}
$$
\n
$$
\sigma^{2}(X) = \frac{nK(K-N)(N-n)}{N^{2}(N-1)}
$$
\n
$$
P(X) = \frac{nK(K-N)(N-n)}{N^{2}(N-1)}
$$

0  $\bullet~~$  Dla  $n \ll N~$  rezultat kolejnego losowania niewiele wpływa na następne wyniki. Wtedy rozkład hipergeometryczny upodabnia się do dwumianowego:  $n \ll N$ 

$$
p = \frac{K}{N}, \qquad q = \frac{N - K}{N}, \qquad E(X) = n\frac{K}{N} = np, \qquad \sigma^2(X) = \frac{npq(N - n)}{N - 1}
$$

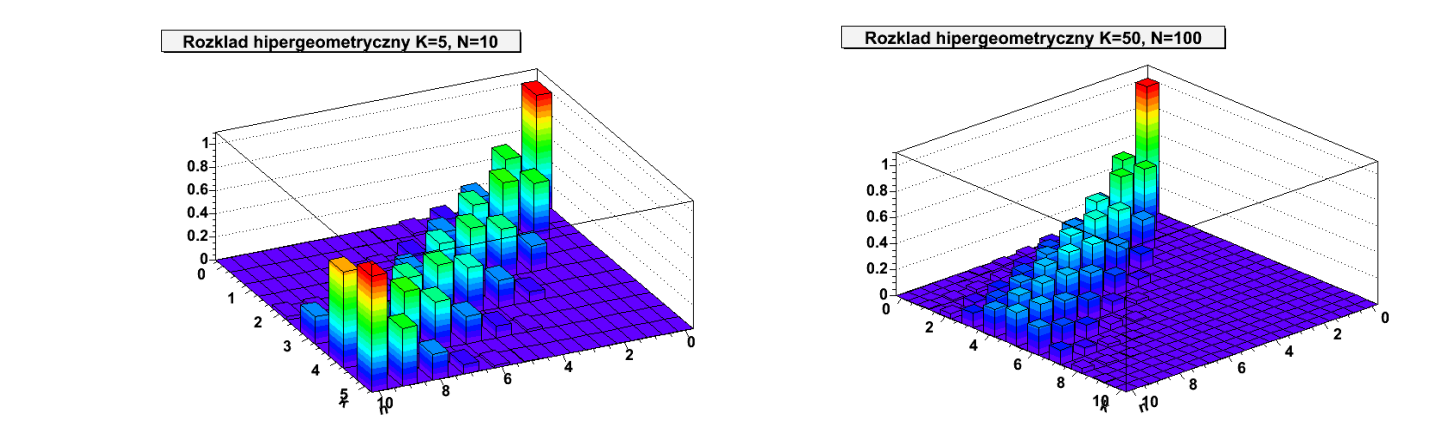

## Rozkład normalny standardowy

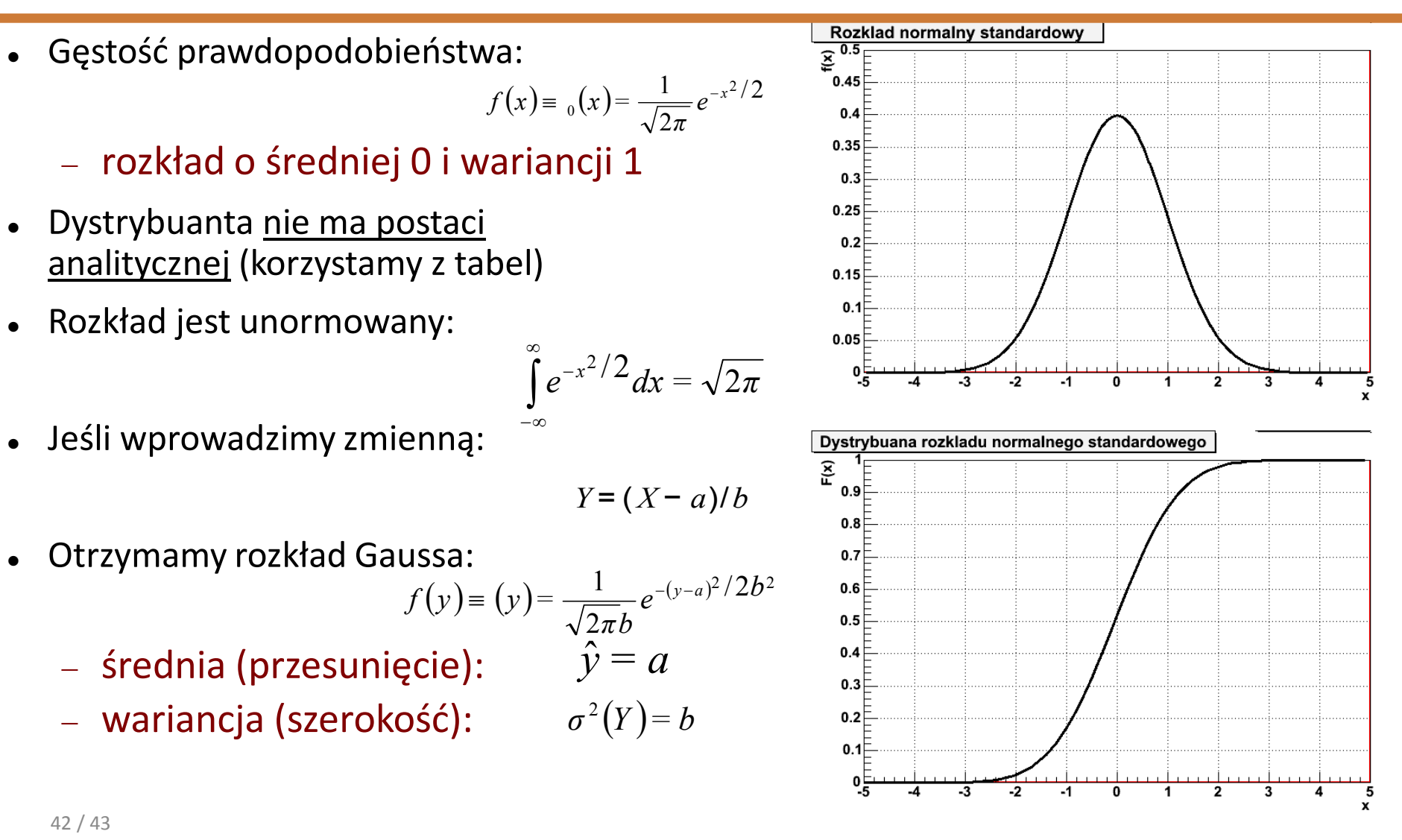

## Rozkład normalny standardowy - własności

- Punkt przegięcia rozkładu:
	- $-$  standardowego  $x=\pm 1$
	- Gaussa *x=a±b*
- Załóżmy, że znamy dystrybuantę:

 $F_0(x) = \Phi_0(x) = P(X \le x)$ 

0 Ze względu na asymetrię gęstości:

 $P(|X| > x) = 2\Phi_0(-|x|) = 2(1-\theta(|x|))$ 

0 Analogicznie, wewnątrz przedziału2*x*:

 $P(|X| \ x) = 2\Phi_0(|x|) - 1$ 

0 Dystrybuantę r. norm. można uogólnić na r. Gaussa:

$$
\Phi(y) = \Phi_0\left(\frac{x-a}{b}\right)
$$

Rozklad normalny standardowy  $\overline{\mathcal{E}}^{0.5}$  $0.45$  $0.4$  $0.35$  $0.3$  $0.25$  $0.2$ ₩ ▩  $0.15$  $0.1$  $0.05$  $0\frac{1}{5}$  $-3$  $-2$  $\overline{2}$  $\overline{\mathbf{3}}$ 4 -0 -5

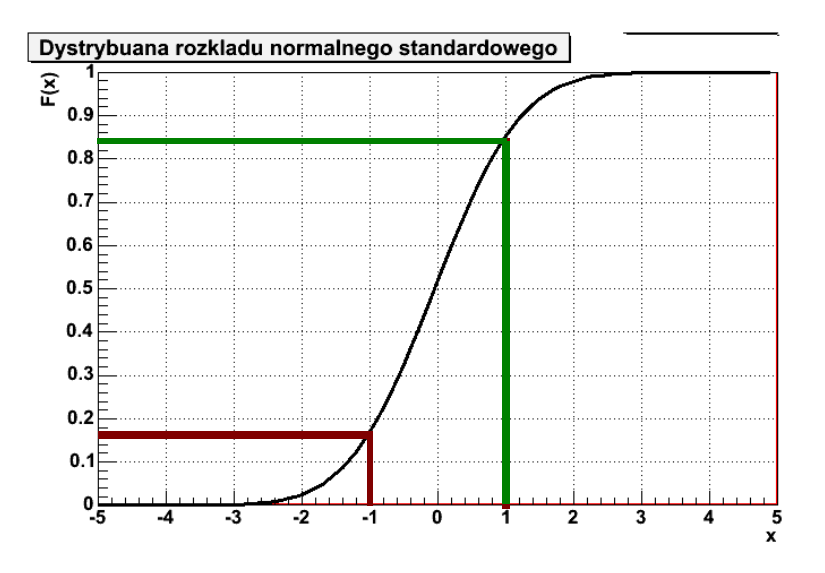

## Rozkład normalny standardowy - własności

 Wtedy szczególnie interesującejest obliczenie występowania zmiennej los. dla wielokrotnościodchylenia standardowego:

$$
P(|Y - a| \ n\sigma) = 2\Phi_0\left(\frac{nb}{b}\right) - 1 = 2\Phi_0(n) - 1
$$

 $\bullet$ Otrzymamy wtedy:

$$
P(|Y - a| \sigma) = 68,3\% \qquad P(|Y - a| > \sigma) = 31,7\%
$$
  
\n
$$
P(|Y - a|2\sigma) = 95,4\% \qquad P(|Y - a| > 2\sigma) = 4,6\%
$$
  
\n
$$
P(|Y - a|3\sigma) = 99,8\% \qquad P(|Y - a| > 3\sigma) = 0,2\%
$$

- Z Wykładu 1 pamiętamy, że **współczynnik rozszerzenia** niepewność typu A zwykle jest między 2 a 3 – tu widać dlaczego
- $\bullet$  W nauce przez odchylenie standardowe określamy również różnice w obserwowanym sygnale eksperymentalnym w stosunku do sytuacji, gdy efektu fizycznego nie ma

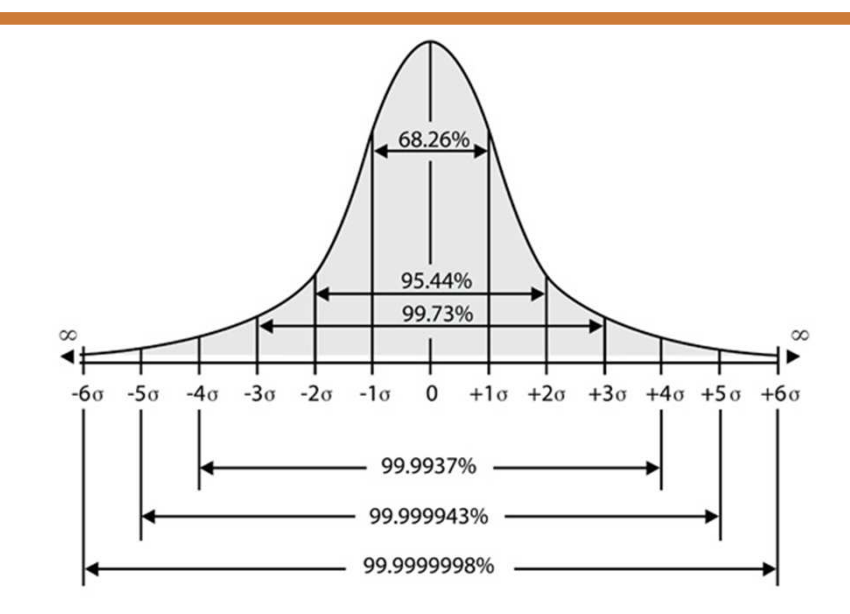

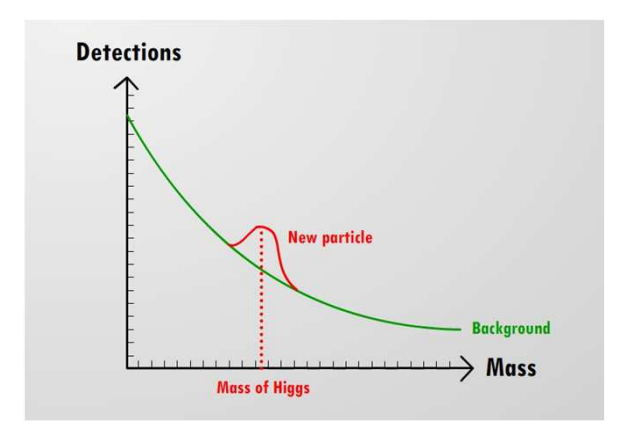

## Wielokrotności sigma

- $\bullet$  Idealnym przykładem jest odkryciebozonu Higgsa
- W fizyce cząstek przyjęło się, żedopiero mając **odchylenie 5σmożna mówić o odkryciu**:

*P*(|*Y* <sup>−</sup> *<sup>a</sup>*|⋅5σ)= 99,99994 %

 $\bullet$ Różnica na takim poziomie wymagała zebrania<br>dużej ilości danych, stąd potwierdzenie jego  $\frac{5}{6}$ <br>istnienia zajęło ponad<br>3 lata<br> $\frac{9}{6}$  to  $\frac{10^{108 \text{ Prelminary (6-776 V.LS 51 fb} \cdot 16 - 0.76 V.LS 12.8 fb}}{10^{10} \cdot 10^{10} \cdot 10^{10}}$ dużej ilości danych, stąd potwierdzenie jego istnienia zajęło ponad 3 lata

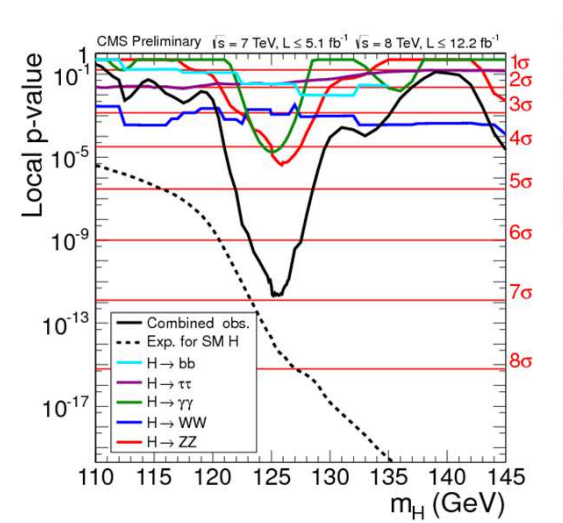

LIVE<sub>belpriset</sub> 201

The Nobel Prize in Physics 2013

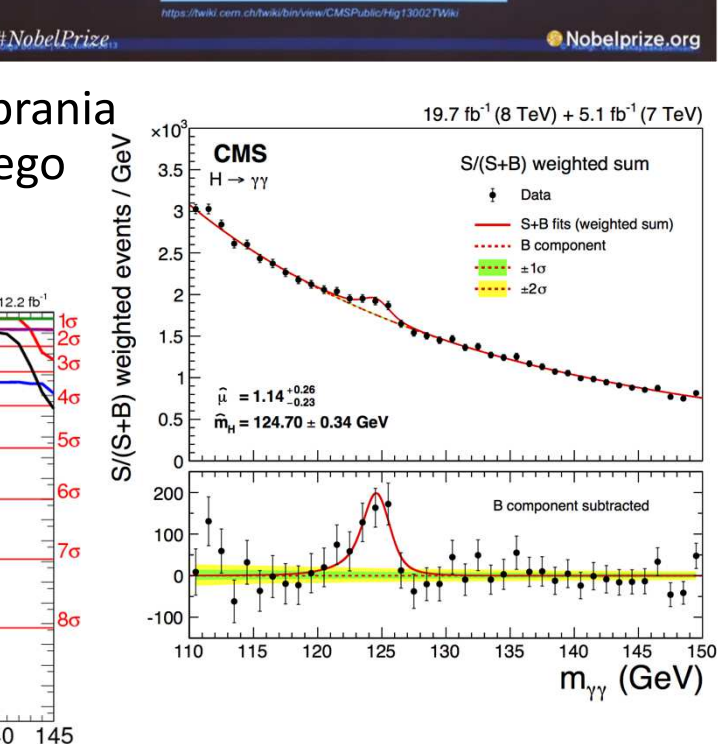

 $\sqrt{s}$  = 7 TeV: L = 5.1 fb<br> $\sqrt{s}$  = 8 TeV: L = 19.6 ft

**O** VETENSKAP

Evolution of the signal for the new particle in<br>2011 and 2012

## KONIEC